# Scope and Type

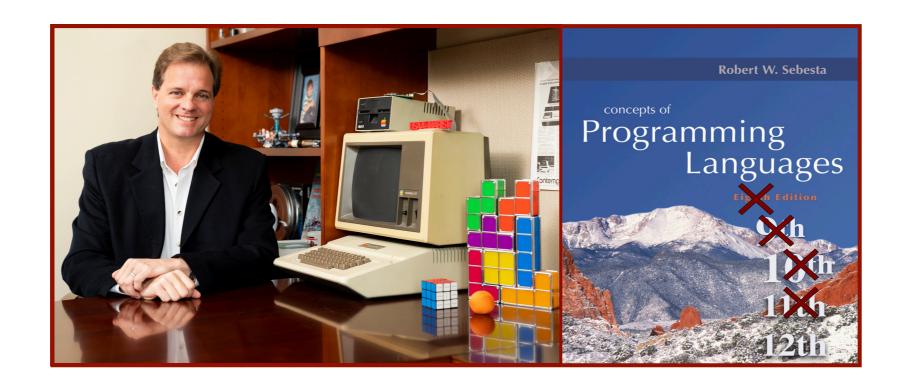

Alan G. Labouseur, Ph.D. Alan.Labouseur@Marist.edu

# Scope and Type

There are many aspects of data types to consider:

- Static and Dynamic types
- Expressing Type Systems
- · Checking Scope and Type in a Program

### Identifiers =? Names

· Used for namespaces, classes, methods, variables, etc.

### Design issues for names

- Are names case sensitive?
- Are special words *reserved* words or *key*words? (What's the difference)
- How many characters can be in an identifier names?
  - If they're too short they cannot be meaningful.
  - If they're too long they might get unwieldy.
  - Examples
    - FORTRAN I: maximum 6
    - COBOL: maximum 30
    - FORTRAN 90 and C89: maximum 31
    - C99: maximum 63
    - C#, Ada, Java: no limit (in theory, not in practice)

A variable is an abstraction of a memory cell.

Think of a post office model.

### Variables are characterized by attributes

- name
- address
- value
- type
- scope
- lifetime
- visibility
- category
  - ... and more

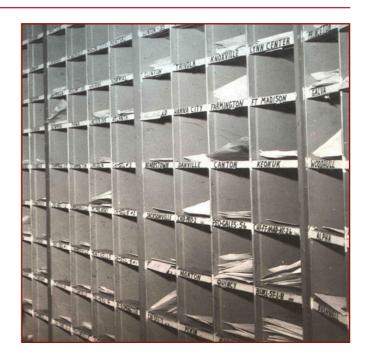

A variable is an abstraction of a memory cell.

Think of a post office model.

## Variables are characterized by attributes

- name believe it or not, not all variables have names
- address location in memory -
- value contents of the location in memory
- type range of values and set of operations defined for them
- scope range of statements in a program over which the var is "alive"
- lifetime amount of time a variable is bound to a given memory location
- · visibility public, protected, private, internal, etc.
- category const, iterator, etc.

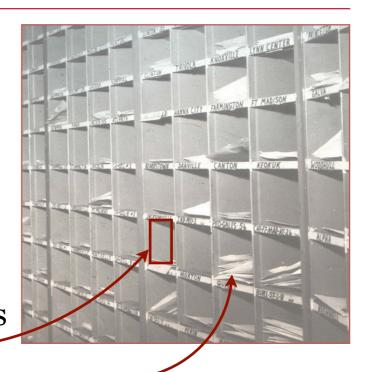

A variable is an abstraction of a memory cell.

Think of a post office model.

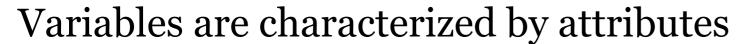

- name believe it or not, not all variables have names
- address location in memory
- value contents of the location in memory
- type range of values and set of operations defined for them
- scope range of statements in a program over which the var is "alive"
- lifetime amount of time a variable is bound to a given memory location
- · visibility public, protected, private, internal, etc.
- category const, iterator, etc.

## Binding?

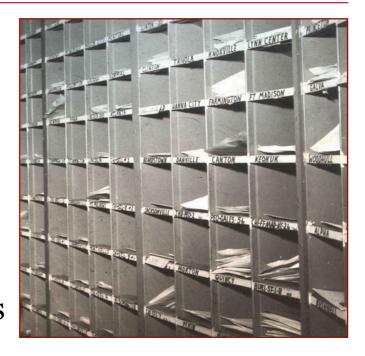

## Binding

- · A binding is an association, such as between an attribute and an entity, or between an operation and a symbol
- · Binding time is the time at which a binding takes place.
- · What are the choices? When can binding take place?

## Binding

- · A binding is an association, such as between an attribute and an entity, or between an operation and a symbol
- Binding time is the time at which a binding takes place.
- · What are the choices? When can binding take place?
  - Language design time bind operator symbols to operations
  - Language implementation time bind floating point type to a representation (BCD, two's compliment, whatever)
  - OS Installation time .Net pre-compiles CLR and DLLs / JVM
  - Compile time bind a variable to a type (C and Java, and our language)
  - **Load time** bind a C or C++ static variable to a memory cell, for example)
  - Runtime bind a non-static local variable to a memory cell

## Binding

- · A binding is an association, such as between an attribute and an entity, or between an operation and a symbol
- Binding time is the time at which a binding takes place.
- · What are the choices? When can binding take place?
  - Language design time bind operator symbols to operations
  - Language implementation time bind floating point type to a representation (BCD, two's compliment, whatever)
  - OS Installation time .Net pre-compiles CLR and DLLs / JVM
    - Compile time bind a variable to a type (C and Java, and our language)
  - Load time bind a C or C++ static variable to a memory cell, for example)
  - Runtime bind a non-static local variable to a memory cell
  - A binding is **static** if it first occurs before run time and remains unchanged throughout program execution.
- · A binding is **dynamic** if it first occurs during execution or can change during execution of the program.

Early

## Binding

- · A binding is an association, such as between an attribute and an entity, or between an operation and a symbol
- Binding time is the time at which a binding takes place.
- · What are the choices? When can binding take place?
  - Language design time bind operator symbols to operations
  - Language implementation time bind floating point type to a representation (BCD, two's compliment, whatever)
  - OS Installation time .Net pre-compiles CLR and DLLs / JVM
  - Compile time bind a variable to a type (C and Java, and our language)
  - Load time bind a C or C++ static variable to a memory cell, for example)

Runtime - bind a non-static local variable to a memory cell

Late

- A binding is **static** if it first occurs before run time and remains unchanged throughout program execution.
- · A binding is **dynamic** if it first occurs during execution or can change during execution of the program.

What's the output of this code?

```
Class ScopeMan {
   int a := 1;
   int b := 2;
   main() {
      int b := 3;
      print(a,b);
      sub1();
   sub1() {
      int a := 4;
      print(a,b);
      sub2();
   sub2() {
      print(a,b);
```

## **Static Scope**

```
Class ScopeMan {
   int a := 1;
   int b := 2;
   main() {
      int b := 3;
      print(a,b);
      sub1();
   sub1() {
      int a := 4;
      print(a,b);
      sub2();
   sub2() {
      print(a,b);
```

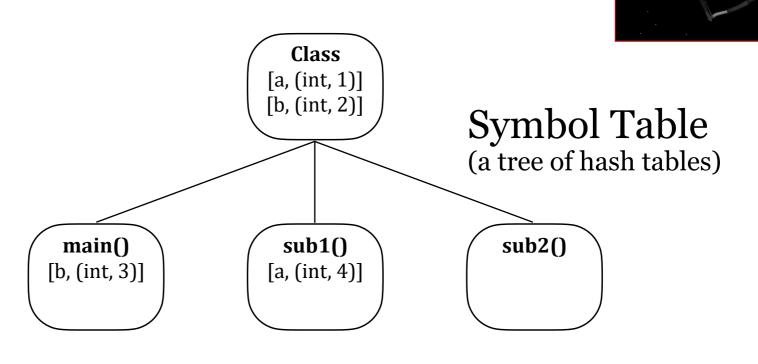

## **Static Scope**

```
Class ScopeMan {
   int a := 1;
   int b := 2;
   main() {
      int b := 3;
      print(a,b);
      sub1();
   sub1() {
      int a := 4;
      print(a,b);
      sub2();
   sub2()
      print(a,b);
```

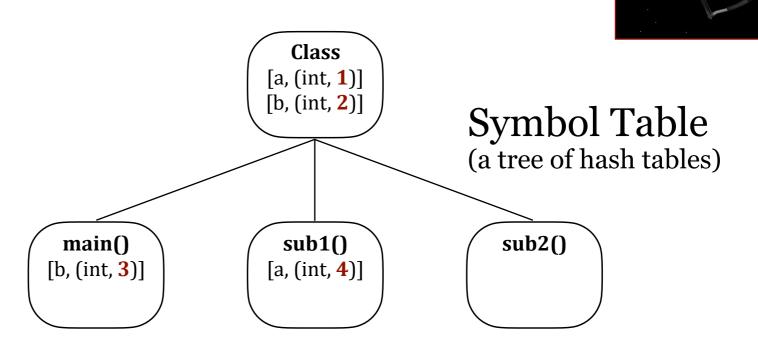

*Note*: We don't actually store the value of the ids in the symbol table, as they will be stored in memory. They're present in this depiction of a symbol table only so that we can easily see what the output should be. We'll have other attributes to store in the hash table along with the ids later on.

## **Static Scope**

```
Class ScopeMan {
   int a := 1;
   int b := 2;
   main() {
      int b := 3;
      print(a,b);
      sub1();
   sub1() {
      int a := 4;
      print(a,b);
      sub2();
   sub2()
      print(a,b);
```

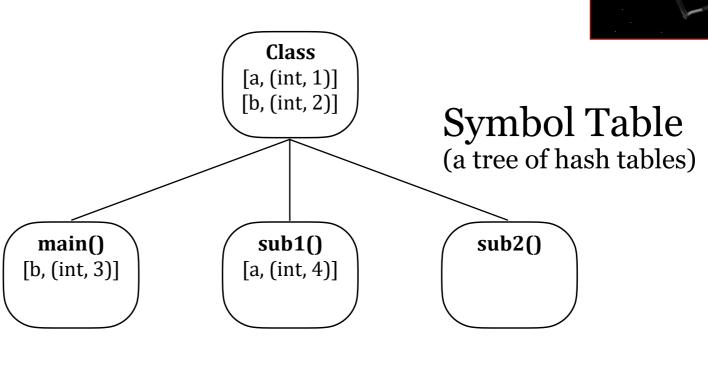

Static scope is . . .

- Early binding
- Compile time
- about Space,

run

- the shape of the code
- the spacial relationships of code modules to each other at compile time.

## **Dynamic Scope**

```
Class ScopeMan {
   int a := 1;
   int b := 2;
   main() {
      int b := 3;
      print(a,b);
      sub1();
   sub1() {
      int a := 4;
      print(a,b);
      sub2();
   sub2() {
      print(a,b);
```

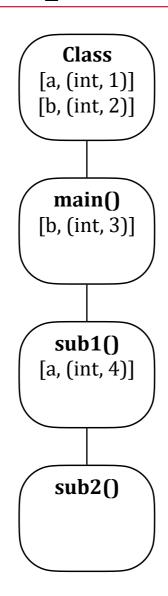

# Symbol Table

(a tree of hash tables)

Yes, this is a tree. It's also a list. And it looks like a stack. But it's a tree. And a graph. Let's just think of it as a tree.

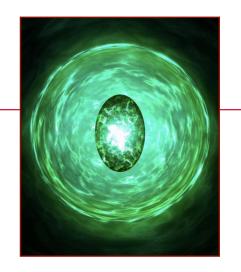

## **Dynamic Scope**

```
Class ScopeMan {
   int a := 1;
   int b := 2;
   main() {
      int b := 3;
      print(a,b);
      sub1();
   sub1() {
      int a := 4;
      print(a,b);
      sub2();
   sub2() {
      print(a,b);
```

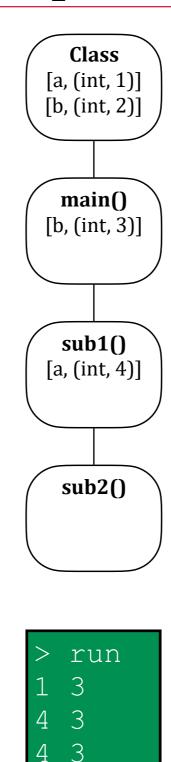

# Symbol Table (a tree of hash tables)

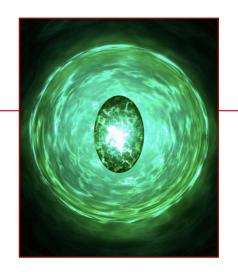

Dynamic scope is . . .

- Late binding
- · Run time
- about Time,
  - the call stack
  - the execution order of code modules at run time.

## **Dynamic Scope**

```
Class ScopeMan {
   int a := 1;
   int b := 2;
   main() {
      int b := 3;
      print(a,b);
      sub1();
   sub1() {
      int a := 4;
      print(a,b);
      sub2();
   sub2() {
      print(a,b);
```

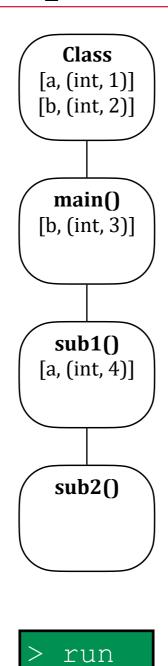

3

# Symbol Table (a tree of hash tables)

Yes, this is a tree. It's also a list. And it looks like a stack. But it's a tree.

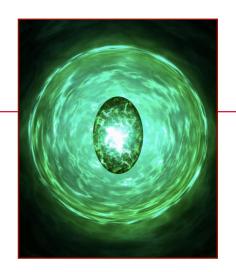

Dynamic scope is . . .

- Late binding
- · Run time
- about Time,
  - the call stack
  - the execution order of code modules at run time.

## Type Systems

### The Basics

## What is a Type?

- A set of values
- · A set of operations on those values

**Type errors** happen when we try to perform operations on values that do not support them.

## Type expressions are textual representations of type

- primitive/prime: int, boolean, real, date, time, char, pointer, ...
- composite: timestamp, latitude, longitude, student-id, ...

What about *string*? Or *String*?

## Type Systems

## The Basics

## What is a Type?

- · A set of values
- · A set of operations on those values

**Type errors** happen when we try to perform operations on values that do not support them.

## Type expressions are textual representations of type

- primitive/prime: int, boolean, real, date, time, char, pointer, ...
- · composite: timestamp, latitude, longitude, student-id, string, ...

# **Type systems** consist of rules governing what operations are permitted on what values.

- strong type systems prevent type errors at runtime.
- weak type systems allow encourage type errors at runtime.
- · Type systems can be documented and reasoned about using inferences rules.

## Type Systems

# Specifying a Type System with Inference Rules

preconditions postconditions

# We can use inference rules from mathematics and Axiomatic Semantics. Why?

- It's fun.
- It's accurate. We need a rigorous definition of types and type systems so that we can enforce them in the compiler.
- · It gives flexibility in implementation because it's not tied to any grammar.
- It allows for formal verification of program properties.
- · It's what used in the computer science literature.

## Inference Rules

An inference rule is written

$$\frac{f_1, f_2, ... f_n}{f_0}$$

It expresses that **if**  $f_1, f_2, ... f_n$  are theorems — that is, they are proven well-formed formulae (WFF) — **then** we can infer that  $f_0$  is another theorem.

That's nice, but how do we know? How can we actually prove things?

Let's look at famous inference rule: Modus Ponens.

## A Famous Inference Rule

### **Modus Ponens**

$$\frac{p, p \Rightarrow q}{q}$$

Modus Ponens ("the mode that affirms") can be read:

if

we have p (meaning, p is true) **and** p implies q

### then

we can infer that q is true.

### end if

The implication/conditional operator ( $\Rightarrow$ ) is like a contract: if p then q.

# Inference Rule vs. Propositional Connective

**Modus Ponens** 

Modus Ponens ("the mode that affirms") can be read:

if

we have p (meaning, p is true) and p implies q

### then

we can infer that q is true.

end if

Propositional Connective

The implication/conditional operator ( $\Rightarrow$ ) is like a contract: if p then q.

Let's review this in Propositional logic.

### **Truth Tables**

| р | q |
|---|---|
| 0 | 0 |
| 0 | 1 |
| 1 | 0 |
| 1 | 1 |

Propositional logic has only false and true, no variables. It also has logical operators like and, or, and not. (propositional connectors)

### **Truth Tables**

| р | q | p v d |
|---|---|-------|
| 0 | 0 | 0     |
| 0 | 1 | 0     |
| 1 | 0 | 0     |
| 1 | 1 | 1     |

Propositional logic has only false and true, no variables. It also has logical operators like **and**, or, and not.

### **Truth Tables**

| р | q | b <b>v</b> d | pvq |  |
|---|---|--------------|-----|--|
| 0 | 0 | 0            | 0   |  |
| 0 | 1 | 0            | 1   |  |
| 1 | 0 | 0            | 1   |  |
| 1 | 1 | 1            | 1   |  |

Propositional logic has only false and true, no variables. It also has logical operators like and, **or**, and not.

### Truth Tables

| р | q | p <b>v</b> d | p <b>v</b> q | ¬р |  |  |
|---|---|--------------|--------------|----|--|--|
| 0 | 0 | 0            | 0            | 1  |  |  |
| 0 | 1 | 0            | 1            | 1  |  |  |
| 1 | 0 | 0            | 1            | 0  |  |  |
| 1 | 1 | 1            | 1            | 0  |  |  |

Propositional logic has only false and true, no variables. It also has logical operators like and, or, and **not**.

Do we need more? (Do we even need all of these?)

### Truth Tables

| p | q | <b>bv</b> d | pvq | ¬р |
|---|---|-------------|-----|----|
| 0 | 0 | 0           | 0   | 1  |
| 0 | 1 | 0           | 1   | 1  |
| 1 | 0 | 0           | 1   | 0  |
| 1 | 1 | 1           | 1   | 0  |

Propositional logic has only false and true, no variables. It also has logical operators like and, or, and not.

Do we need more? No. (Do we even need all of these? No.)

$$p\mathbf{v}q = \neg (\neg p\mathbf{v} \neg q)$$

### **Truth Tables**

| р | q | p <b>v</b> d | p <b>v</b> q | пр | p⇒q |
|---|---|--------------|--------------|----|-----|
| 0 | 0 | 0            | 0            | 1  |     |
| 0 | 1 | 0            | 1            | 1  |     |
| 1 | 0 | 0            | 1            | 0  |     |
| 1 | 1 | 1            | 1            | 0  |     |
|   | l |              |              |    |     |

Propositional logic has only false and true, no variables. It also has logical operators like and, or, and not.

Implication is like a contract:

"if p then q" or " $p \Rightarrow q$ ".

### **Truth Tables**

| р | q | p <b>v</b> d | pvq | ¬р | p⇒q |                                                                                             |
|---|---|--------------|-----|----|-----|---------------------------------------------------------------------------------------------|
| 0 | 0 | 0            | 0   | 1  |     | These are vacuously true because <i>p</i> is false and                                      |
| 0 | 1 | 0            | 1   | 1  |     | false can imply anything because it's an invalid                                            |
| 1 | 0 | 0            | 1   | 0  |     | premise.                                                                                    |
| 1 | 1 |              | 1   | 0  |     | Also, we take "if $p$ then $q$ " to be false <b>only</b> when $p$ is true and $q$ is false. |

Propositional logic has only false and true, no variables. It also has logical operators like and, or, and not.

Implication is like a contract: "if p then q" or " $p \Rightarrow q$ ".

### **Truth Tables**

| р | q | p <b>v</b> q | p <b>v</b> q | пр | p⇒q |                                              |
|---|---|--------------|--------------|----|-----|----------------------------------------------|
| 0 | 0 | 0            | 0            | 1  | 1   |                                              |
| 0 | 1 | 0            | 1            | 1  | 1   | This is false because $p$ is true and $q$ is |
| 1 | 0 | 0            | 1            | 0  | 0   | false, and "true implies false" is false.    |
| 1 | 1 | 1            | 1            | 0  |     |                                              |

Propositional logic has only false and true, no variables. It also has logical operators like and, or, and not.

Implication is like a contract: "if p then q" or " $p \Rightarrow q$ ".

### **Truth Tables**

| р | q | p <b>v</b> d | p <b>v</b> q | ¬р | p⇒q |                                             |
|---|---|--------------|--------------|----|-----|---------------------------------------------|
| 0 | 0 | 0            | 0            | 1  | 1   |                                             |
| 0 | 1 | 0            | 1            | 1  | 1   | This is true because $p$ is true and $q$ is |
| 1 | 0 | 0            | 1            | 0  | 0   | true, and "true implies true" is true.      |
| 1 | 1 | 1            | 1            | 0  | 1   |                                             |

Propositional logic has only false and true, no variables. It also has logical operators like and, or, and not.

Implication is like a contract: "if p then q" or " $p \Rightarrow q$ ".

#### Truth Tables

| р | q | p <b>v</b> d | pvq | пр | p⇒q | $\neg p \mathbf{v} q$ |
|---|---|--------------|-----|----|-----|-----------------------|
| 0 | 0 | 0            | 0   | 1  | 1   |                       |
| 0 | 1 | 0            | 1   | 1  | 1   |                       |
| 1 | 0 | 0            | 1   | 0  | 0   |                       |
| 1 | 1 | 1            | 1   | 0  | 1   |                       |
|   |   | l            |     |    |     |                       |

Propositional logic has only false and true, no variables. It also has logical operators like and, or, and not.

Implication is like a contract:

"if p then q" or " $p \Rightarrow q$ ".

Implication can also be written as  $\neg p \lor q$ .

### Truth Tables

These two columns are the same. Both are implication.

| p | q | <b>bv</b> d | p <b>v</b> q | ¬р | p⇒q | ¬p <b>v</b> q |
|---|---|-------------|--------------|----|-----|---------------|
| 0 | 0 | 0           | 0            | 1  | 1   | 1             |
| 0 | 1 | 0           | 1            | 11 | 1   | 1             |
| 1 | 0 | 0           | 1            | 0  | 0   | 0             |
| 1 | 1 | 1           | 1            | 0  | 1   | 1             |

Propositional logic has only false and true, no variables. It also has logical operators like and, or, and not.

Implication is like a contract:

"if p then q" or " $p \Rightarrow q$ ".

Implication can also be written as  $\neg p \lor q$ .

#### Truth Tables

| p | q | b <b>v</b> d | pvq | ¬р | p⇒q | ¬p <b>v</b> q | $b \mathbf{V} d \Rightarrow (b \Rightarrow d)$ |
|---|---|--------------|-----|----|-----|---------------|------------------------------------------------|
| 0 | 0 | 0            | 0   | 1  | 1   | 1             |                                                |
| 0 | 1 | 0            | 1   | 1  | 1   | 1             |                                                |
| 1 | 0 | 0            | 1   | 0  | 0   | 0             |                                                |
| 1 | 1 | 1            | 1   | 0  | 1   | 1             |                                                |

Propositional logic has only false and true, no variables. It also has logical operators like and, or, and not.

Implication is like a contract:

"if p then q" or " $p \Rightarrow q$ ".

Implication can also be written as  $\neg p \lor q$ .

A tautology is logical statement that is always true regardless of the truth values of its components. Here's one:  $p \land q \Rightarrow (p \Rightarrow q)$ 

#### Truth Tables

| р | q | bvd                 | p <b>v</b> q | ¬р | p⇒q | p <b>v</b> q | $b v d \Rightarrow (b \Rightarrow d)$ |           |
|---|---|---------------------|--------------|----|-----|--------------|---------------------------------------|-----------|
| 0 | 0 | 0                   | 0            | 1  | 1   | 1            | 1                                     | Tautology |
| 0 | 1 | 0                   | 1            | 1  | 1   | 1            | 1                                     | rautology |
| 1 | 0 | 0                   | 1            | 0  | 0   | 0            | 1                                     |           |
| 1 | 1 | $\lfloor 1 \rfloor$ | 1            | 0  | 1   | 1            | 1 .                                   |           |

Propositional logic has only false and true, no variables. It also has logical operators like and, or, and not.

Implication is like a contract:

"if p then q" or " $p \Rightarrow q$ ".

Implication can also be written as  $\neg p \lor q$ .

A tautology is logical statement that is always true regardless of the truth values of its components. Here's one:  $p \land q \Rightarrow (p \Rightarrow q)$ 

## Propositional Logic

#### Truth Tables

| What's the c                                | onnosite  |
|---------------------------------------------|-----------|
| 0 1 0 1 1 1 1 1 of a tautolog               | gv. where |
| 1   0   0   1   0   0   0   1 the statement | ent is    |
| 1 1 1 1 0 1 1 1 always false                | e?        |

Propositional logic has only false and true, no variables. It also has logical operators like and, or, and not.

Implication is like a contract: "if p then q" or " $p \Rightarrow q$ ". Implication can also be written as  $\neg p \lor q$ .

A tautology is logical statement that is always true regardless of the truth values of its components. Here's one:  $p \land q \Rightarrow (p \Rightarrow q)$ 

## Propositional Logic

#### Truth Tables

| р | q | p <b>v</b> d | p <b>v</b> q | пр | p⇒q | ¬p <b>v</b> q | $b d \Rightarrow (b \Rightarrow d)$ |                       |
|---|---|--------------|--------------|----|-----|---------------|-------------------------------------|-----------------------|
| 0 | 0 | 0            | 0            | 1  | 1   | 1             | 1                                   | What's the opposite   |
| 0 | 1 | 0            | 1            | 1  | 1   | 1             | 1                                   | of a tautology, where |
| 1 | 0 | 0            | 1            | 0  | 0   | 0             | 1                                   | the statement is      |
| 1 | 1 | 1            | 1            | 0  | 1   | 1             | 1                                   | always false?         |
|   |   |              |              |    |     |               |                                     | A contradiction.      |

Propositional logic has only false and true, no variables. It also has logical operators like and, or, and not.

Implication is like a contract: "if p then q" or " $p \Rightarrow q$ ". Implication can also be written as  $\neg p \lor q$ .

A tautology is logical statement that is always true regardless of the truth values of its components. Here's one:  $p \land q \Rightarrow (p \Rightarrow q)$ 

## Propositional Logic

#### Truth Tables

#### A contradiction

| p | q | p <b>v</b> d | pvq | hр | p⇒q | ¬p <b>v</b> q | bvd⇒(b⇒d) | <b>p∧</b> ¬ <b>p</b> |
|---|---|--------------|-----|----|-----|---------------|-----------|----------------------|
| 0 | 0 | 0            | 0   | 1  | 1   | 1             | 1         | 0                    |
| 0 | 1 | 0            | 1   | 1  | 1   | 1             | 1         | 0                    |
| 1 | 0 | 0            | 1   | 0  | 0   | 0             | 1         | 0                    |
| 1 | 1 | 1            | 1   | 0  | 1   | 1             | 1         | 0                    |

Propositional logic has only false and true, no It also has logical operators like and, or, and n Contradictions cannot exist.

Implication is like a contract:

"if p then q" or " $p \Rightarrow q$ ".

Implication can also be written as  $\neg p \lor q$ .

A tautology is logical statement that is always true regardless of the truth values of its components. Here's one:  $p \land q \Rightarrow (p \Rightarrow q)$ 

## Back to that Famous Inference Rule

## Propositional Logic for Modus Ponens

| p | q | p <b>v</b> d | pvq | ¬р | p⇒q | ¬p <b>v</b> q | bvd⇒(b⇒d) |  |
|---|---|--------------|-----|----|-----|---------------|-----------|--|
| 0 | 0 | 0            | 0   | 1  | 1   | 1             | 1         |  |
| 0 | 1 | 0            | 1   | 1  | 1   | 1             | 1         |  |
| 1 | 0 | 0            | 1   | 0  | 0   | 0             | 1         |  |
| 1 | 1 | 1            | 1   | 0  | 1   | 1             | 1         |  |

**Modus Ponens** 

$$\frac{p, p \Rightarrow q}{q}$$

can be written "if p and  $p \Rightarrow q$  then q", which can be written

$$(p \land (p \Rightarrow q)) \Rightarrow q$$

## A Famous Inference Rule

## Propositional Logic for Modus Ponens

| p | q | p <b>v</b> q | pvq | ¬р | p⇒q                 | ¬p <b>v</b> q | $b d \Rightarrow (b \Rightarrow d)$ | bv (b⇒d) |
|---|---|--------------|-----|----|---------------------|---------------|-------------------------------------|----------|
| 0 | 0 | 0            | 0   | 1  | 1                   | 1             | 1                                   | 0        |
| 0 | 1 | 0            | 1   | 1  | 1                   | 1             | 1                                   | 0        |
| 1 | 0 | 0            | 1   | 0  | 0                   | 0             | 1                                   | 0        |
| 1 | 1 | 1            | 1   | 0  | $\lfloor 1 \rfloor$ | 1             | 1                                   | 1        |

**Modus Ponens** 

$$\frac{p, p \Rightarrow q}{q}$$

can be written "if p and  $p \Rightarrow q$  then q", which can be written

$$(p \land (p \Rightarrow q)) \Rightarrow q$$

## A Famous Inference Rule

### Propositional Logic for Modus Ponens

| р | q                   | p <b>v</b> q | pvq | ¬р | p⇒q | ¬p <b>v</b> q | $b \mathbf{V} d \Rightarrow (b \Rightarrow d)$ | bv (b⇒d) | $(p \wedge (p \Rightarrow q)) \Rightarrow q$ |
|---|---------------------|--------------|-----|----|-----|---------------|------------------------------------------------|----------|----------------------------------------------|
| 0 | 0                   | 0            | 0   | 1  | 1   | 1             | 1                                              | 0        | 1                                            |
| 0 | 1                   | 0            | 1   | 1  | 1   | 1             | 1                                              | 0        | 1                                            |
| 1 | 0                   | 0            | 1   | 0  | 0   | 0             | 1                                              | 0        | 1                                            |
| 1 | $\lfloor 1 \rfloor$ | 1            | 1   | 0  | 1   | 1             | 1                                              | 1        | 1                                            |

**Modus Ponens** 

$$\frac{p, p \Rightarrow q}{q}$$

can be written "if p and  $p \Rightarrow q$  then q", which can be written

$$(p \land (p \Rightarrow q)) \Rightarrow q$$

#### A Famous Inference Rule

### Propositional Logic for Modus Ponens

| p | q | p <b>v</b> q | p <b>v</b> q | пр | p⇒q | ¬p <b>v</b> q | $b \mathbf{V} d \Rightarrow (b \Rightarrow d)$ | bv(b⇒d) | $(bv(b\Rightarrow d))\Rightarrow d$ |
|---|---|--------------|--------------|----|-----|---------------|------------------------------------------------|---------|-------------------------------------|
| 0 | 0 | 0            | 0            | 1  | 1   | 1             | 1                                              | 0       | 1                                   |
| 0 | 1 | 0            | 1            | 1  | 1   | 1             | 1                                              | 0       | 1                                   |
| 1 | 0 | 0            | 1            | 0  | 0   | 0             | 1                                              | 0       | 1                                   |
| 1 | 1 | 1            | 1            | 0  | 1   | 1             | 1                                              | 1       | 1                                   |
|   |   |              |              |    |     |               |                                                |         |                                     |

**Modus Ponens** 

$$\frac{p, p \Rightarrow q}{q}$$

can be written "if p and  $p \Rightarrow q$  then q", which can be written

$$(p \land (p \Rightarrow q)) \Rightarrow q$$

Tautology. Woot!

## Inference Rules for Type Systems

With Modus Ponens proved and used as the basis for inference rules, we need to move from Propositional logic to Predicate logic.

The complexity of reasoning about type systems cannot be handled with truth tables because we need to accommodate ideas like *any*, *all*, or *some*. Also, we need variables and functions. This leads us to . . .

#### First Order Logic

- variables
- domains
- named constants
- relations (>, <, etc.)</li>
- functions (math operations)
- logical operators
- quantifiers (for-all "∀" and there-exists "∃")

Now we can reason about type systems.

Primitives / Literals / Intrinsic Types

Boolean literals

⊢ *true*: boolean

⊢ *false*: boolean

An empty pre-condition means "under any circumstances".

String literals

s is a string literal or constant  $\vdash s$ : string

Integer literals

i is an integer literal or constant  $\vdash i$ : integer

#### Addition

Boolean literals

We cannot add Booleans because no inference rules are given to support that.

String literals

 $\vdash e_1$ : string  $\vdash e_2$ : string  $\vdash e_1 + e_2$ : string

This would be better labeled as *concatenation*, since it's not really addition. Maybe we should choose a different operator, like "•".

Integer literals

 $\vdash e_1$ : integer  $\vdash e_2$ : integer  $\vdash e_1 + e_2$ : integer

Something is missing here . . .

### Assignment

$$\vdash e_1 : T$$

$$\vdash e_2 : T$$

T is a primitive type

$$\vdash e_1 = e_2 : T$$

$$\vdash e_1 : T$$
 $\vdash e_2 : T$ 
T is a primitive type
 $\vdash e_1 == e_2 : boolean$ 

$$\vdash e_1 : \mathsf{T}$$

$$\vdash e_2 : T$$

T is a primitive type  $\vdash e_1 > e_2$ : boolean

#### Comparisons

$$\vdash e_1 : T$$
 $\vdash e_2 : T$ 
T is a primitive type
 $\vdash e_1 != e_2 : boolean$ 

$$\vdash e_1 : T$$

$$\vdash e_2 : T$$

T is a primitive type

 $\vdash e_1 < e_2$ : boolean

I've got a bad feeling about this . . .

# Example

```
string x = "I have a";
string y = "bad feeling";

int aboutThis(int x) {
   return x + y;
}

main() {
   int z;
   z = aboutThis(42);
   print(z);
}
```

# Example

### Example

```
string x = "I have a";
string y = "bad feeling";

int aboutThis(int x) {
   return (x + y);
}

main() {
   int z;
   z = aboutThis(42);
   print(z);
}
```

#### Things we know

x: string
y: string
x: int
z: int

#### Things we wonder about

Is x + y a legal operation under our type rules?

```
\vdash e_1: string \vdash e_1: integer \vdash e_2: string \vdash e_1 + e_2: integer \vdash e_1 + e_2: integer \vdash e_1 + e_2: integer
```

### Example

```
string x = "I have a";
string y = "bad feeling";

int aboutThis(int x) {
   return x + y;
}

main() {
   int z;
   z = aboutThis(42);
   print(z);
}
```

#### Things we know

x: string
y: string
x: int
z: int

#### Things we wonder about

Is x + y a legal operation under our type rules? Which x is that?

```
\vdash e_1: string \vdash e_1: integer \vdash e_2: string \vdash e_2: integer \vdash e_1 + e_2: string \vdash e_1 + e_2: integer
```

#### Example - No Context

```
string x = "I have a";
string y = "bad feeling";

int aboutThis(int x) {
   return x + y;
}

main() {
   int z;
   z = aboutThis(42);
   print(z);
}
```

#### Things we know

x: string
y: string
x: int
z: int

#### Things we wonder about

Is x + y a legal operation under our type rules?

The problem is that our type rules lack context. We need to strengthen them to specify under what circumstances they apply. In other words, we need **scope**.

### Addition with Scope Context

Boolean literals

We cannot add Booleans because no inference rules are given to support that.

String literals

 $S \vdash e_1$ : string  $S \vdash e_2$ : string  $S \vdash e_1 \cdot e_2$ : string  $e_1$  is a string in scope S  $e_2$  is a string in scope S  $e_1 \cdot e_2$  results in a string in scope S

Integer literals

 $S \vdash e_1$ : integer  $S \vdash e_2$ : integer  $S \vdash e_1 + e_2$ : integer  $e_1$  is an integer in scope S  $e_2$  is an integer in scope S  $e_1 + e_2$  results in an integer in scope S

This is better . . .

Assignment with Scope Context

$$S \vdash e_1 : T$$

$$S \vdash e_2 : T$$

T is a primitive type

$$S \vdash e_1 = e_2 : T$$

$$S \vdash e_1 : T$$

$$S \vdash e_2 : T$$

$$S \vdash e_1 == e_2$$
: boolean

$$S \vdash e_1 : T$$

$$S \vdash e_2 : T$$

T is a primitive type

$$S \vdash e_1 > e_2$$
: boolean

Comparisons with Scope Context

$$S \vdash e_1 : T$$

$$S \vdash e_2 : T$$

$$S \vdash e_1 != e_2 : boolean$$

$$S \vdash e_1 : T$$

$$S \vdash e_2 : T$$

T is a primitive type

$$S \vdash e_1 < e_2$$
: boolean

I've got a good feeling about this.

```
Addition S \vdash e_1 : T

with Scope Context ... S \vdash e_2 : T
T \text{ is a primitive type}
S \vdash e_1 + e_2 : T
```

```
Addition S \vdash e_1 : T

with Scope Context ... S \vdash e_2 : T
T \text{ is a primitive type}
S \vdash e_1 + e_2 : T
```

```
SWISH
                   File▼
                          Edit ▼
                                   Examples -
                                                Help ▼
🎒 🔬 Program 🗶 🛨
                                                       type(i, X)
  1 /* Facts */
                                                       \mathbf{X} = int
  2 type(i, int).
  3 type(j, int).
                                                          type(i, X)
  4 type(x, real).
  5 type(y, real).
  7 /* Rules */
  8 expectedtype(plus(E1,E2),T) :- type(E1,T),
                                      type(E2,T).
```

```
Addition S \vdash e_1 : T

with Scope Context ... S \vdash e_2 : T
T \text{ is a primitive type}
S \vdash e_1 + e_2 : T
```

```
SWISH
                  File▼
                          Edit ▼
                                  Examples ▼
                                               Help ▼
🎒 🔬 Program 🗶 🕂
                                                      expectedtype(plus(i,j),X)
  1 /* Facts */
                                                     X = int
  2 type(i, int).
  3 type(j, int).
                                                         expectedtype(plus(i,j),X)
  4 type(x, real).
  5 type(y, real).
  7 /* Rules */
  8 expectedtype(plus(E1,E2),T) :- type(E1,T),
                                    type(E2,T).
```

```
Addition S \vdash e_1 : T

with Scope Context ... S \vdash e_2 : T
T \text{ is a primitive type}
S \vdash e_1 + e_2 : T
```

```
SWISH
                  File▼
                          Edit ▼
                                              Help ▼
                                  Examples ▼
🎒 🔬 Program 💥 🕇
                                                      expectedtype(plus(i,y),X)
  1 /* Facts */
                                                     false
  2 type(i, int).
  3 type(j, int).
                                                         expectedtype(plus(i,y),X)
  4 type(x, real).
  5 type(y, real).
  7 /* Rules */
  8 expectedtype(plus(E1,E2),T) :- type(E1,T),
                                    type(E2,T).
```

#### Type Equivalence and Compatibility

What does it mean to say that two variable/values are equivalent?

$$1 \stackrel{?}{=} 1.0$$

$$1.0 \stackrel{?}{=} 1.000$$

#### There are two approaches:

#### Name Equivalence

Types are equivalent if they have the same name.

I.e., they are the same if the programmer says they are the same.

Restrictive, but easier to implement than structural equivalence.

#### Structural Equivalence

Types are equivalent if they have the same structure.

I.e., they are the same if they are built the same: **same parts** in the **same order**. Flexible, but harder to implement than name equivalence.

### Type Equivalence and Compatibility

#### Name Equivalence

Types are equivalent if they have the same name.

```
first and last are the same type.

head and tail are the same type.

first and head are different types.
```

```
type link = fcell;

var first : link;
    last : link;
    head : fcell;
    tail : fcell;
```

### **Structural Equivalence**

Types are equivalent if they have the same structure.

first, last, head, and tail are all the same type.

#### Type Equivalence and Compatibility

#### Name Equivalence

Types are equivalent if they have the same name.

MyRec and YourRec are different types. a1, a2, and a3 are all different types.

```
val MyRec = { a=1, b=2 };
val YourRec = { a=1, b=2 };

var a1 = array[1..10] of int;
var a2 = array[1..2*5] of int;
var a3 = array[0..9] of int;
```

#### Structural Equivalence

Types are equivalent if they have the same structure.

MyRec and YourRec are the same type. a1, a2, and a3 are all the same type.

## Semantic Analysis

Semantic Analysis is the compiler phase that checks scope and type.

A depth-first, in-order Abstract Syntax Tree (AST) traversal will allow us to ...

- build the symbol table (a tree of hash tables)
- check scope
- check type

... in a single pass. It's very cool. Let's do it!

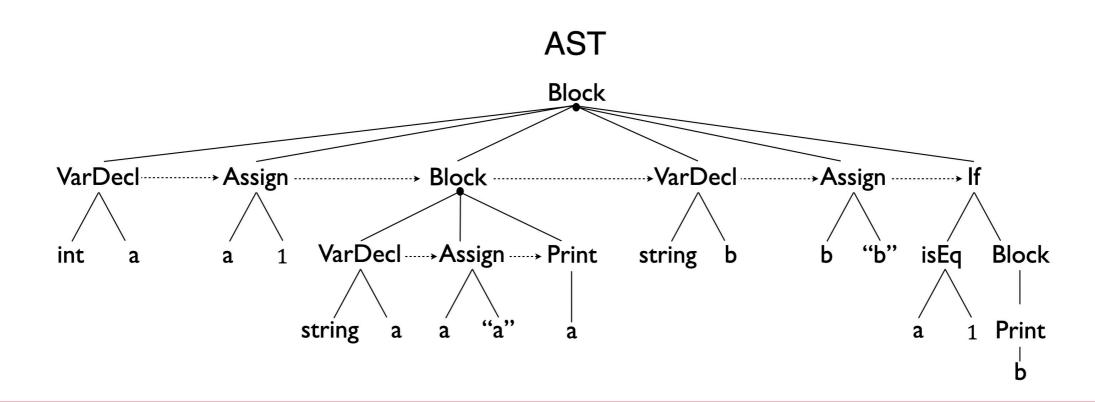

VarDecl Assign Block VarDecl Assign If

int a a 1 VarDecl Assign Print string b b "b" isEq Block

string a a "a" a 1 Print

```
Source Code
{
    int a
    a = 1
    {
        string a
        a = "a"
        print(a)
    }
    string b
    b = "b"
    if (a == 1) {
        print(b)
    }
}
```

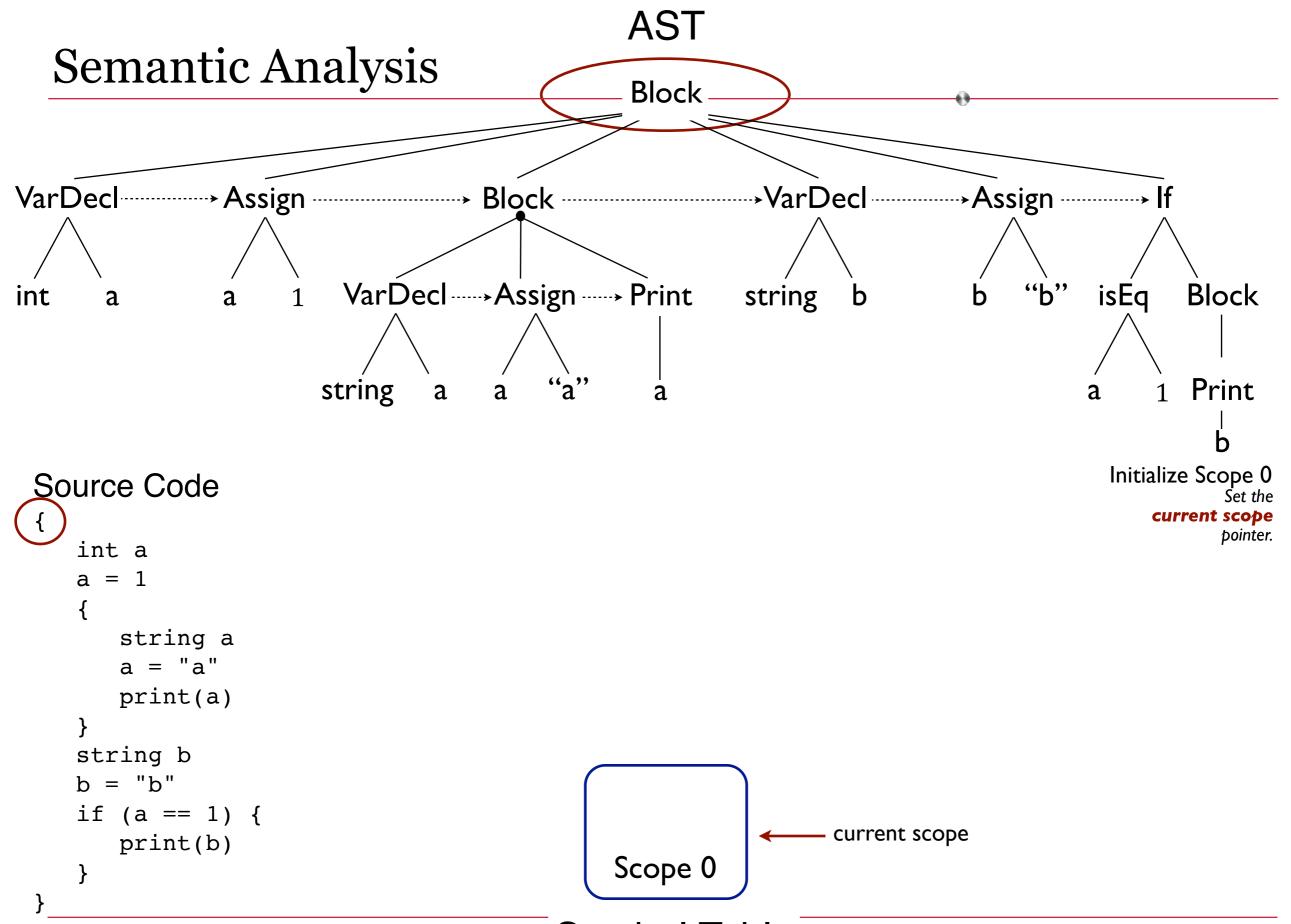

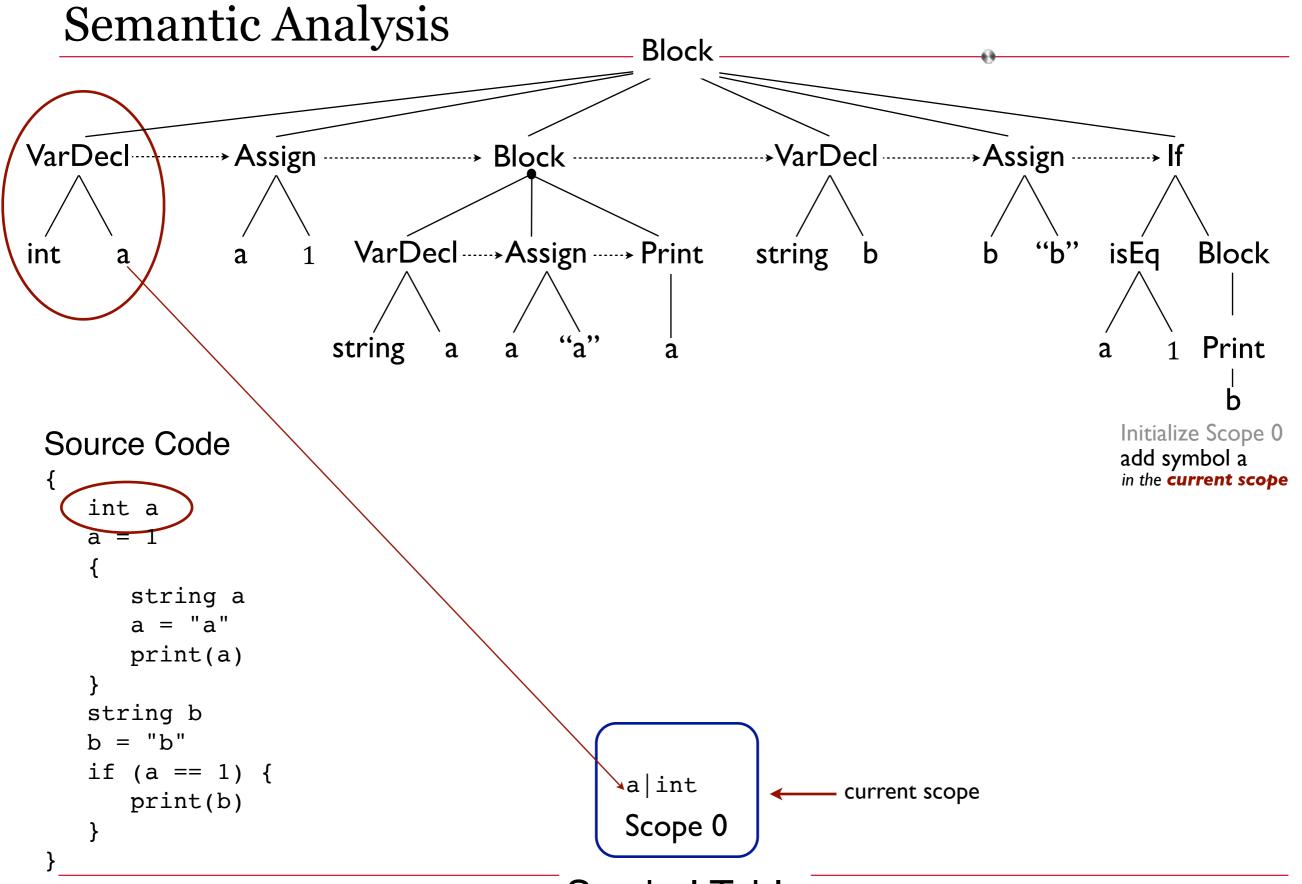

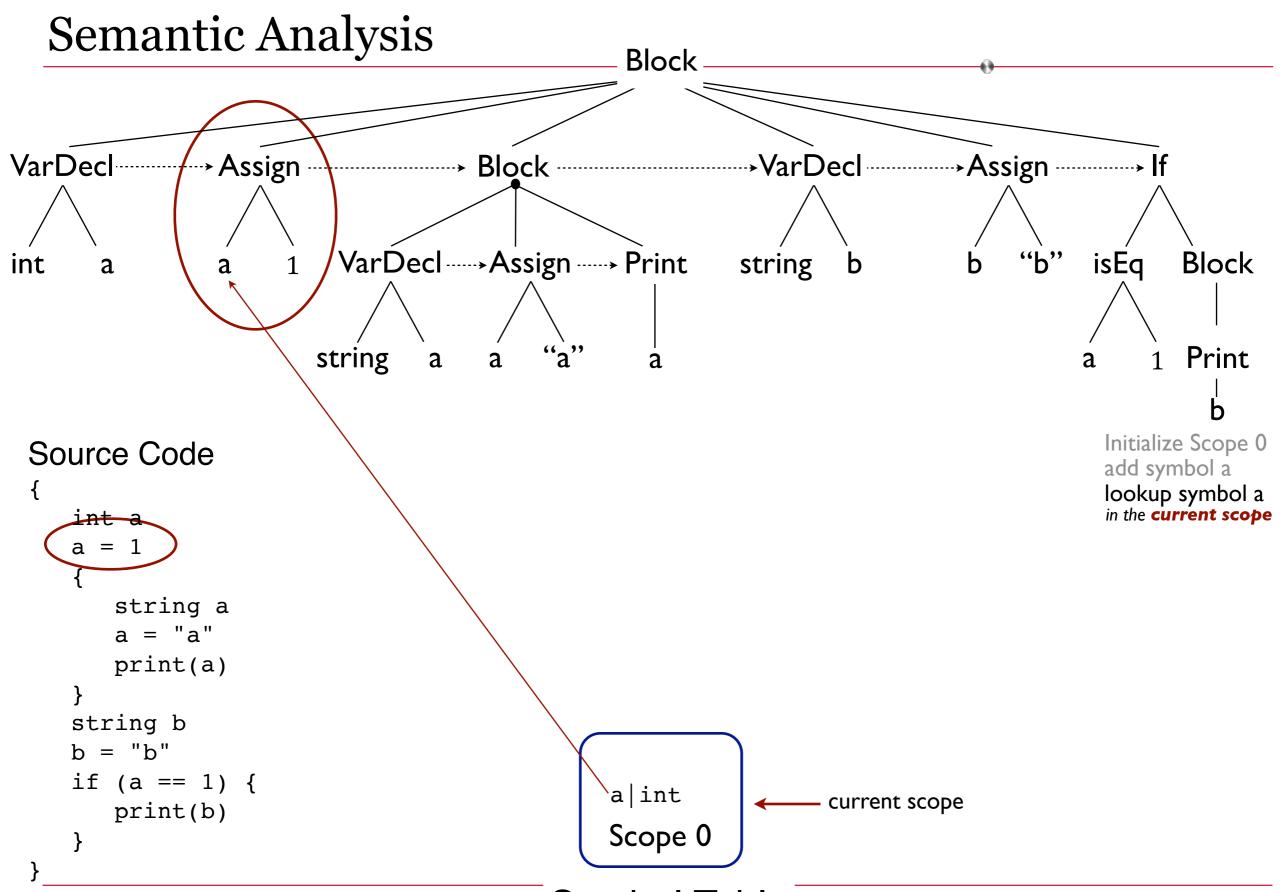

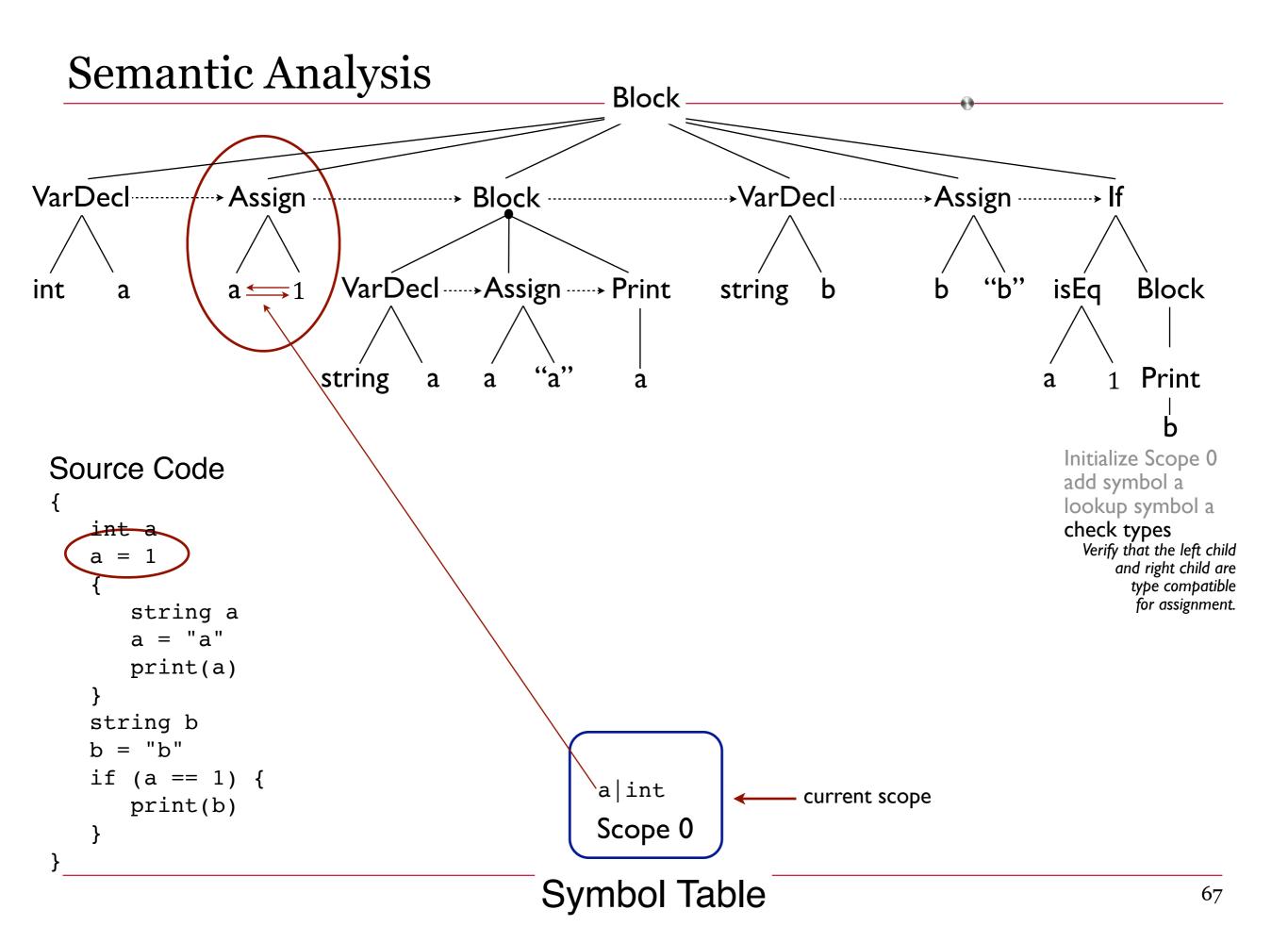

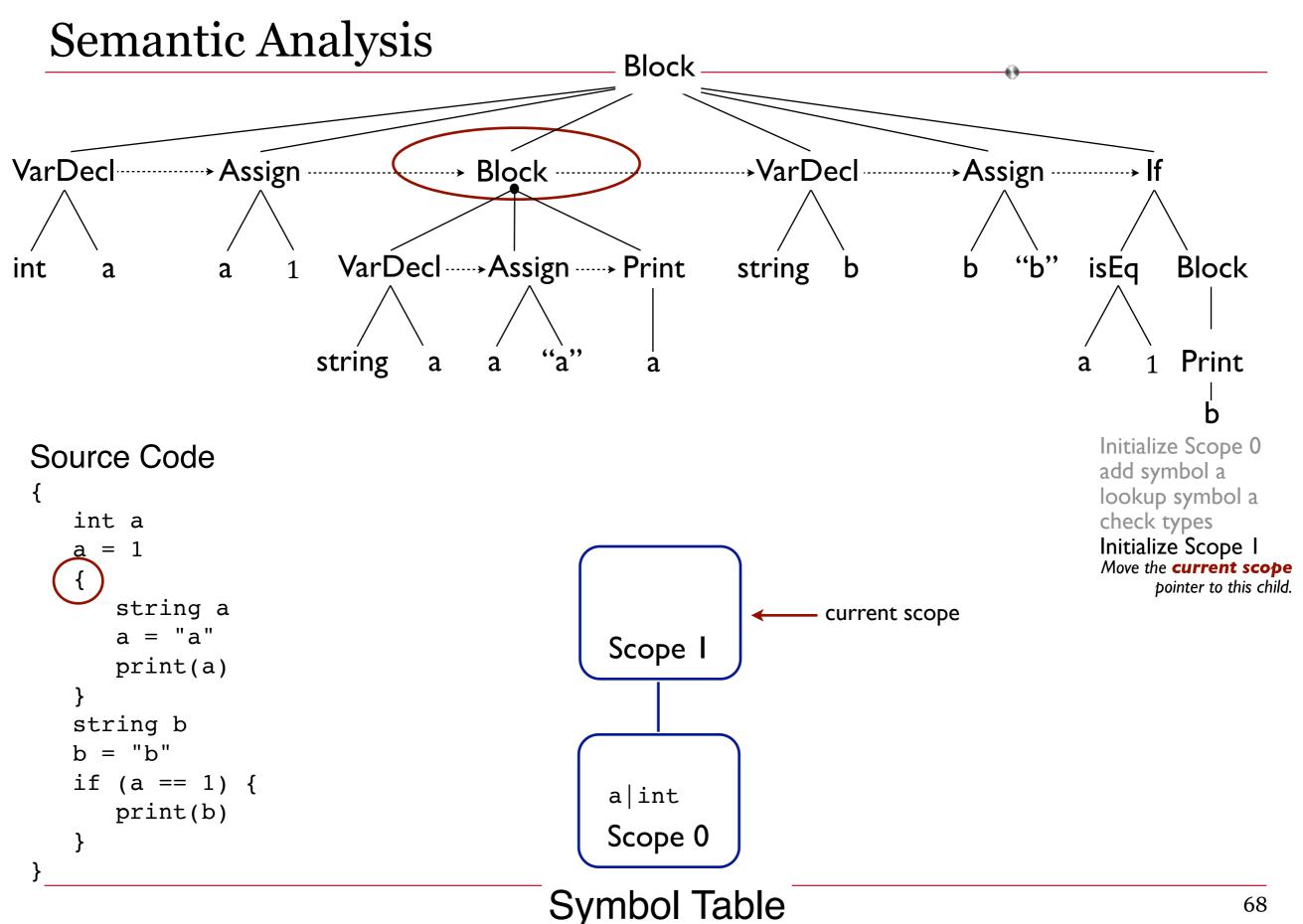

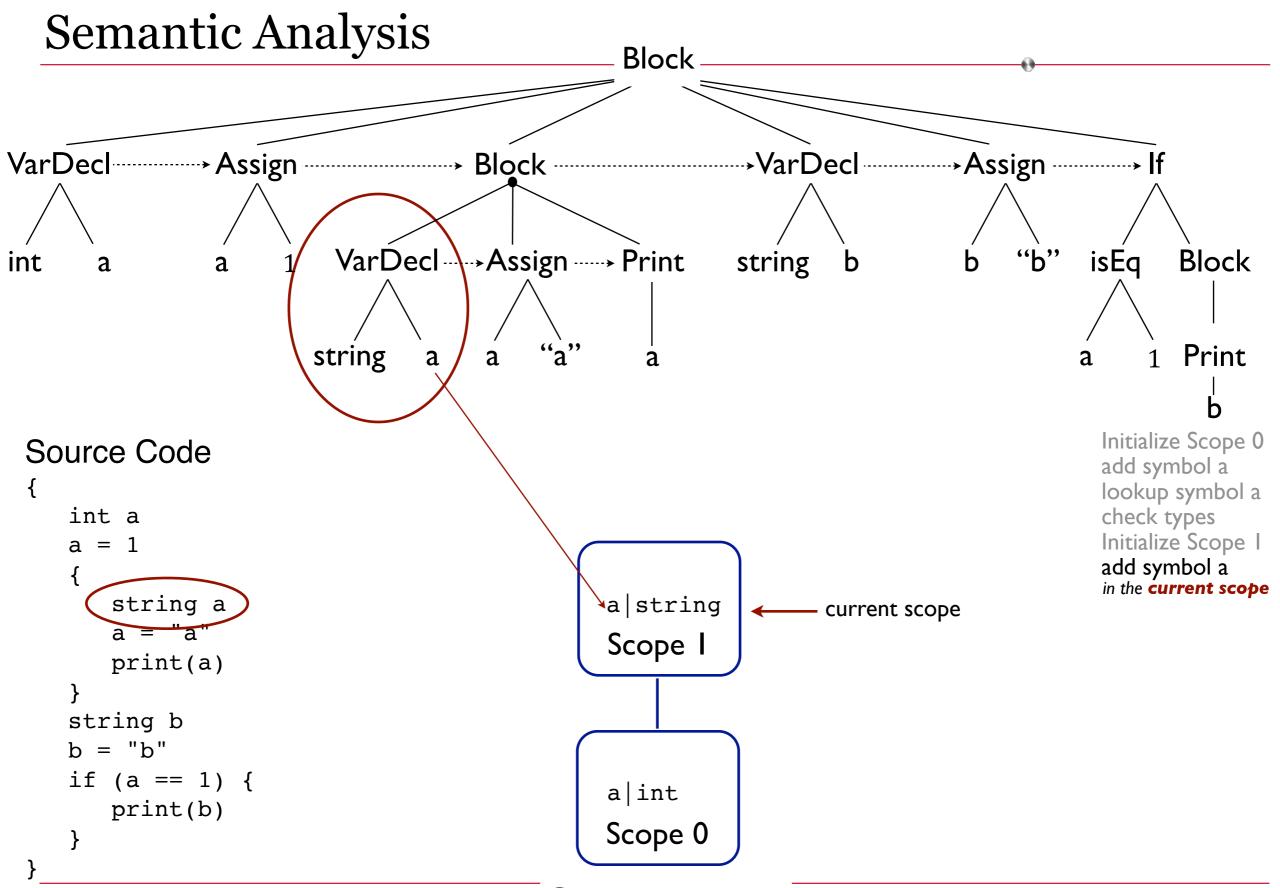

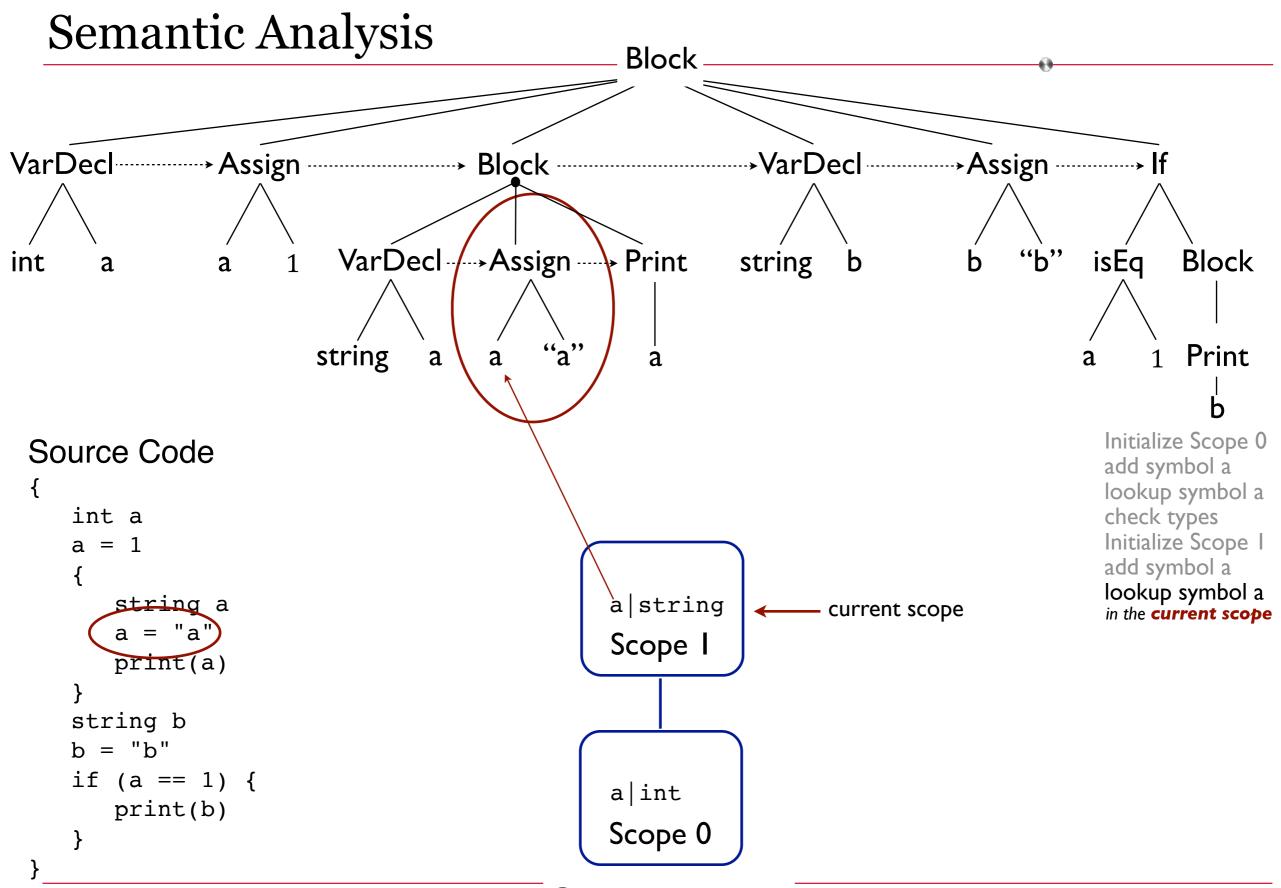

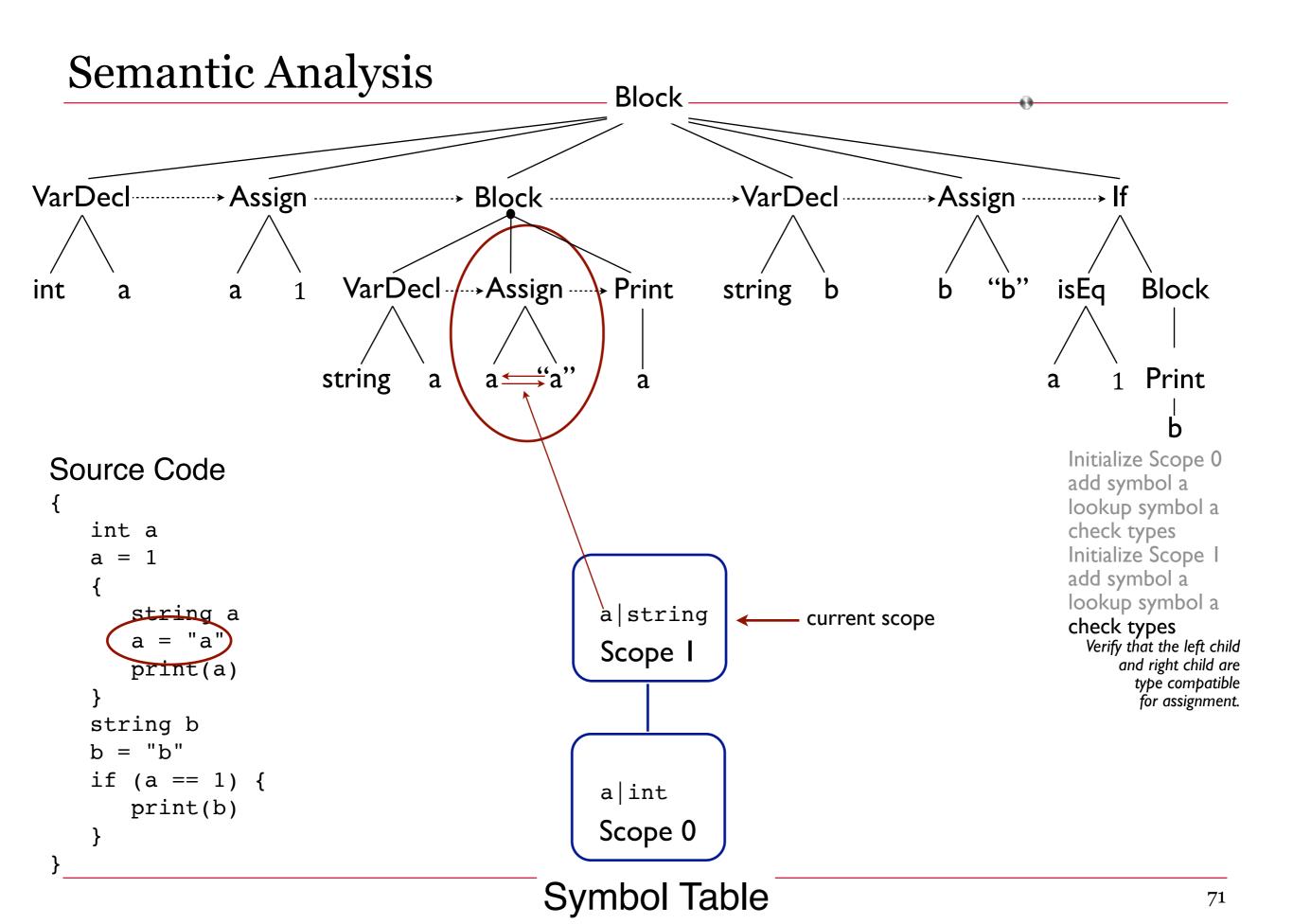

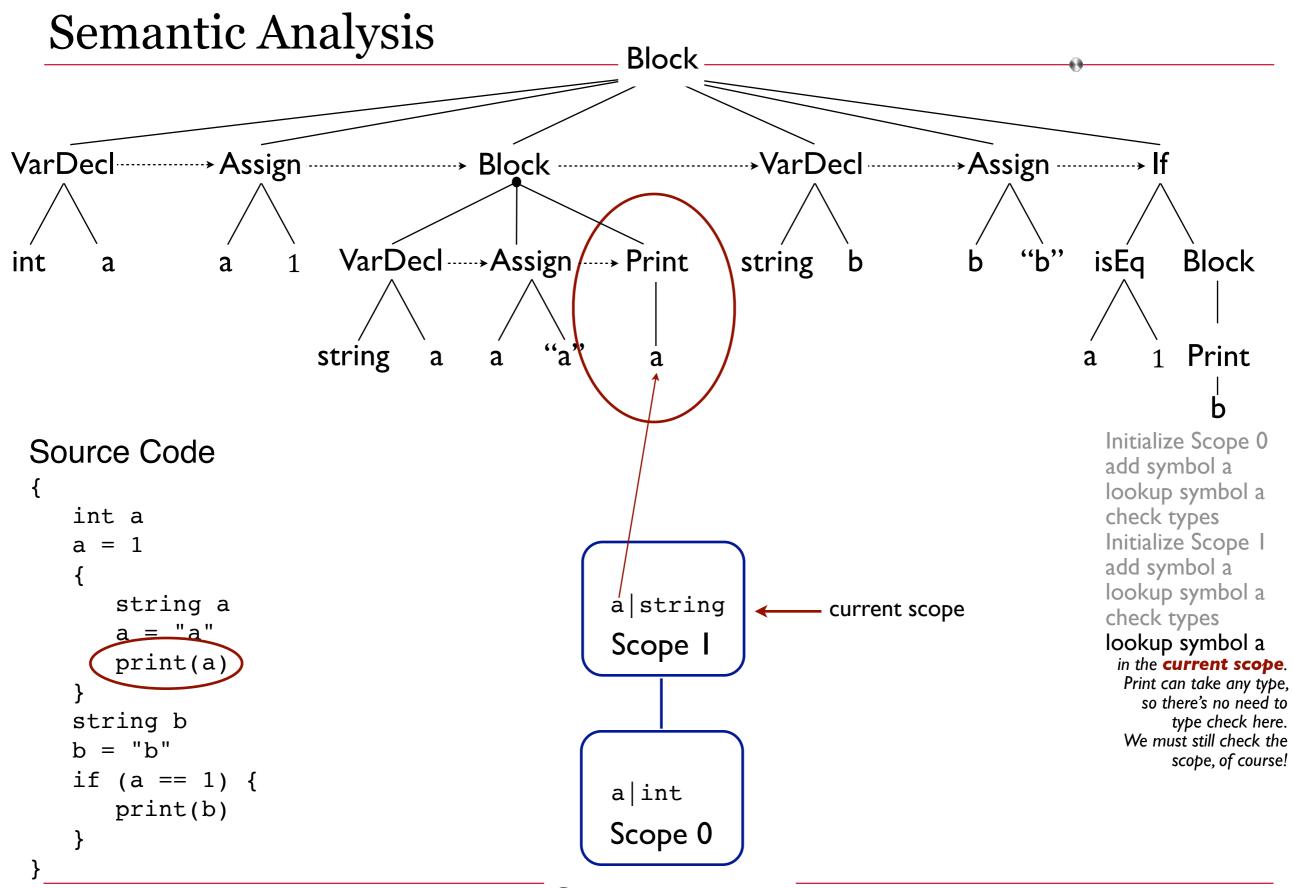

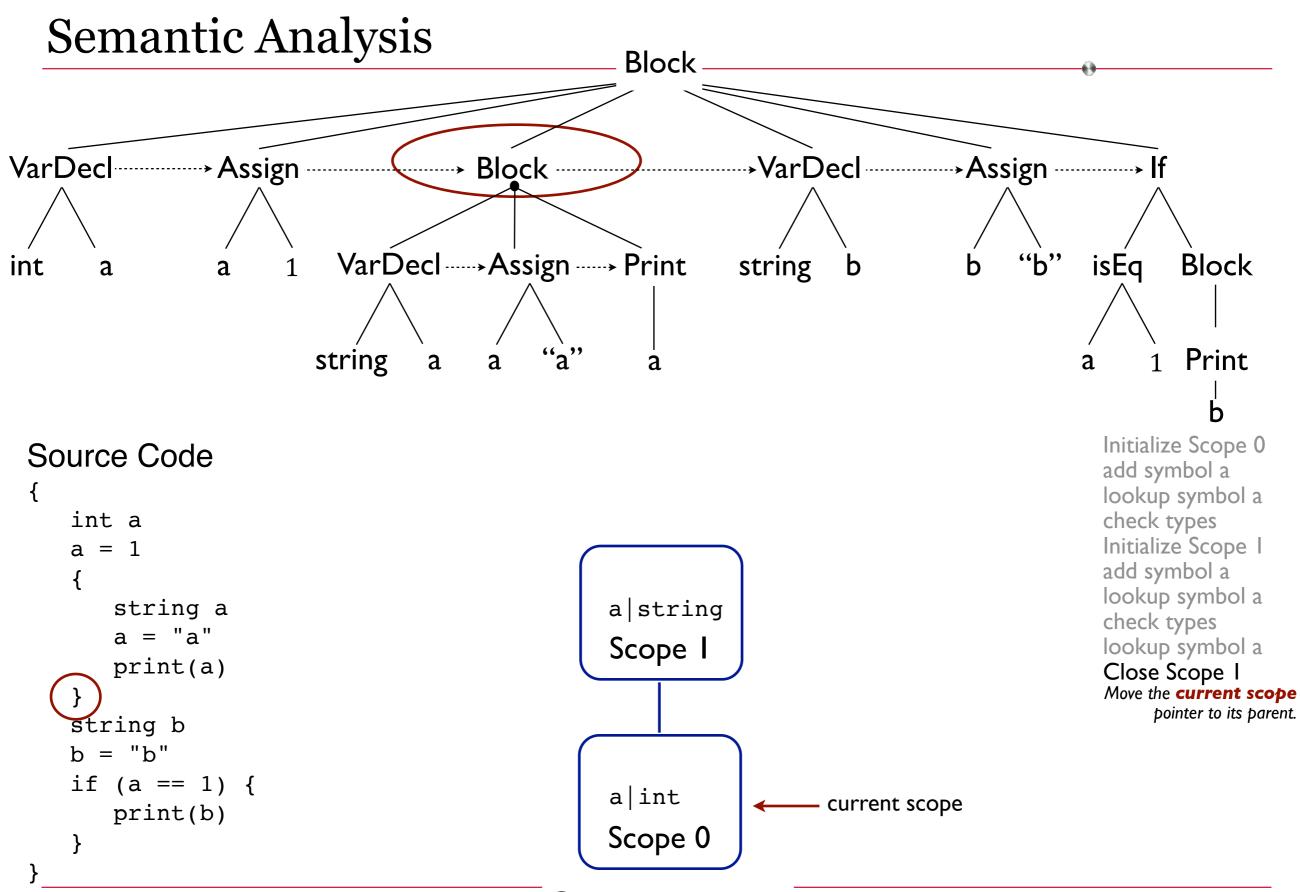

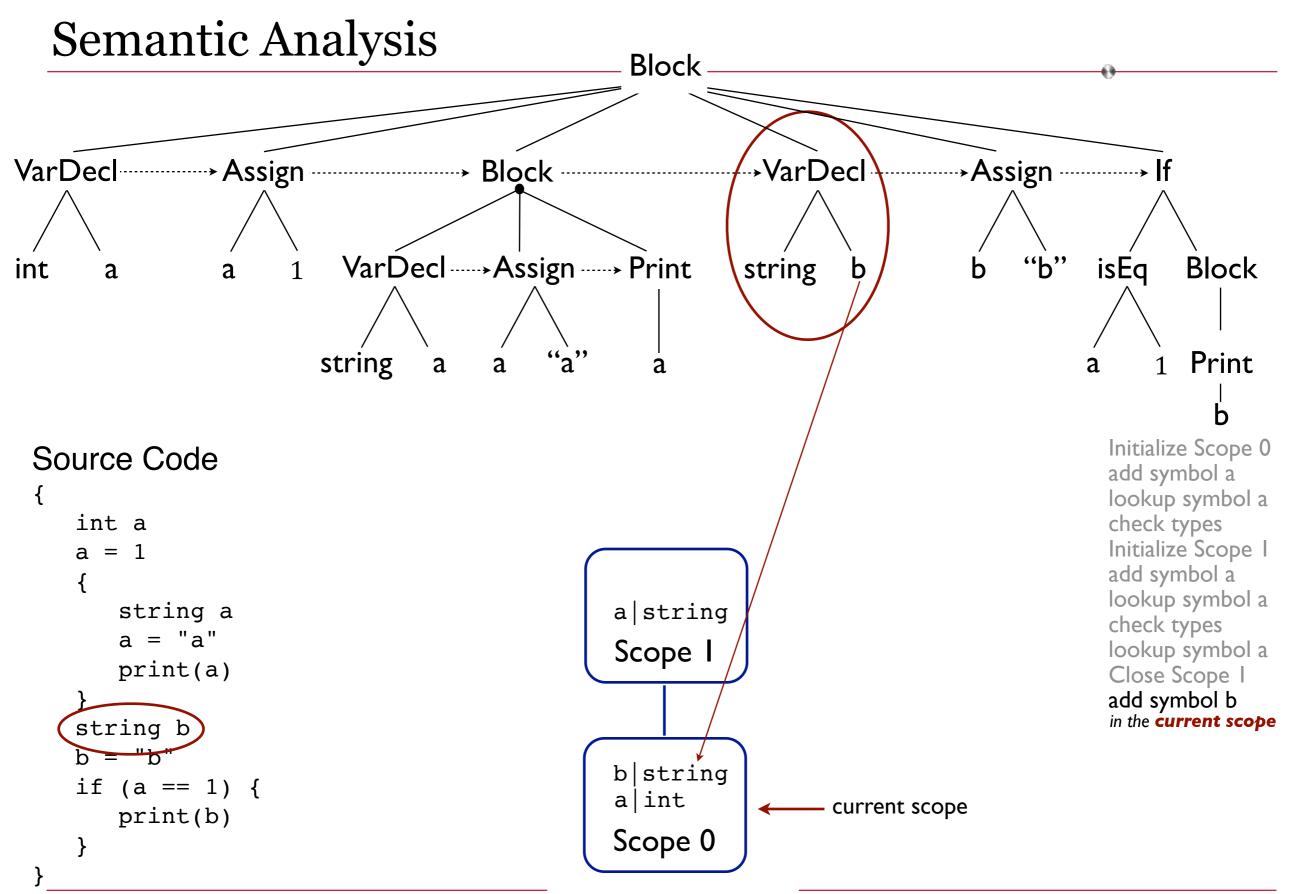

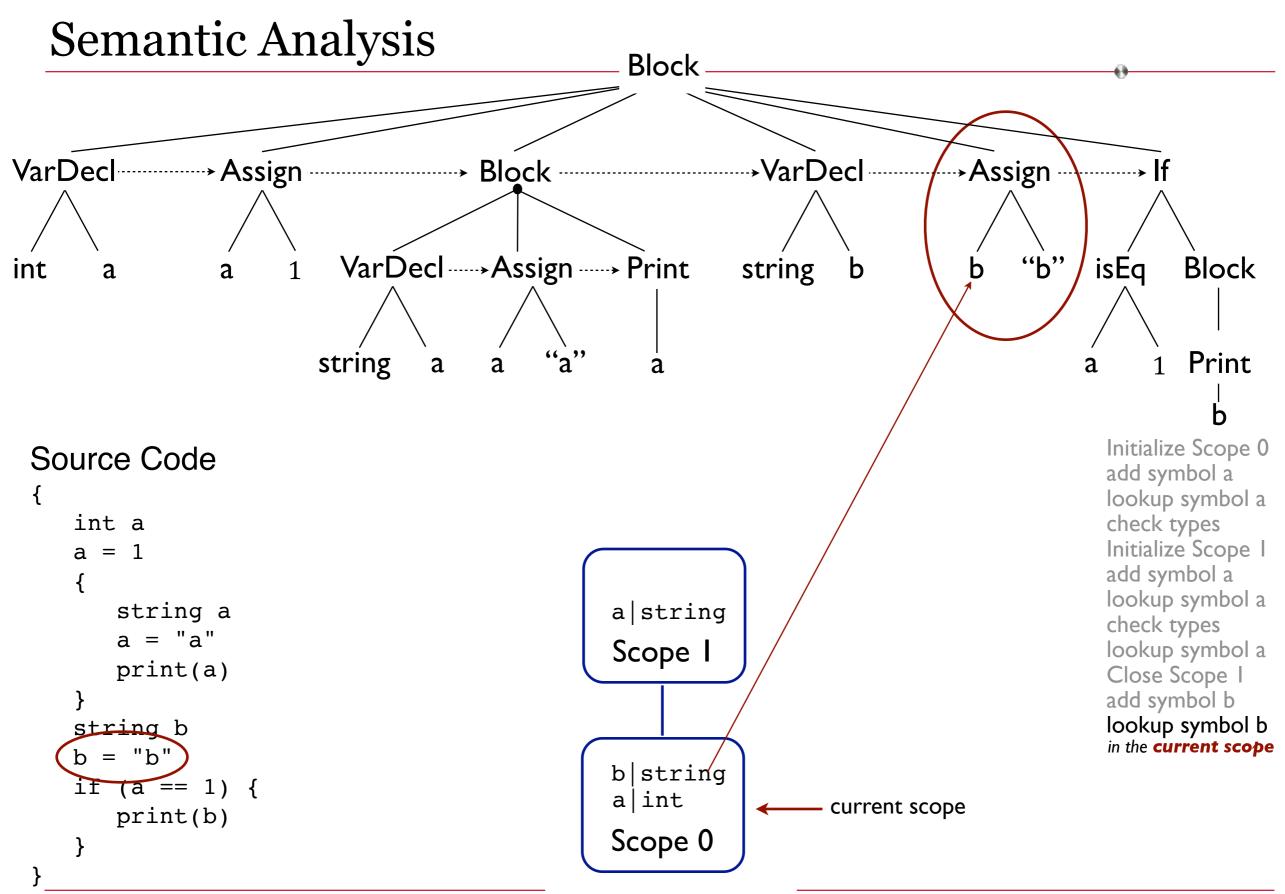

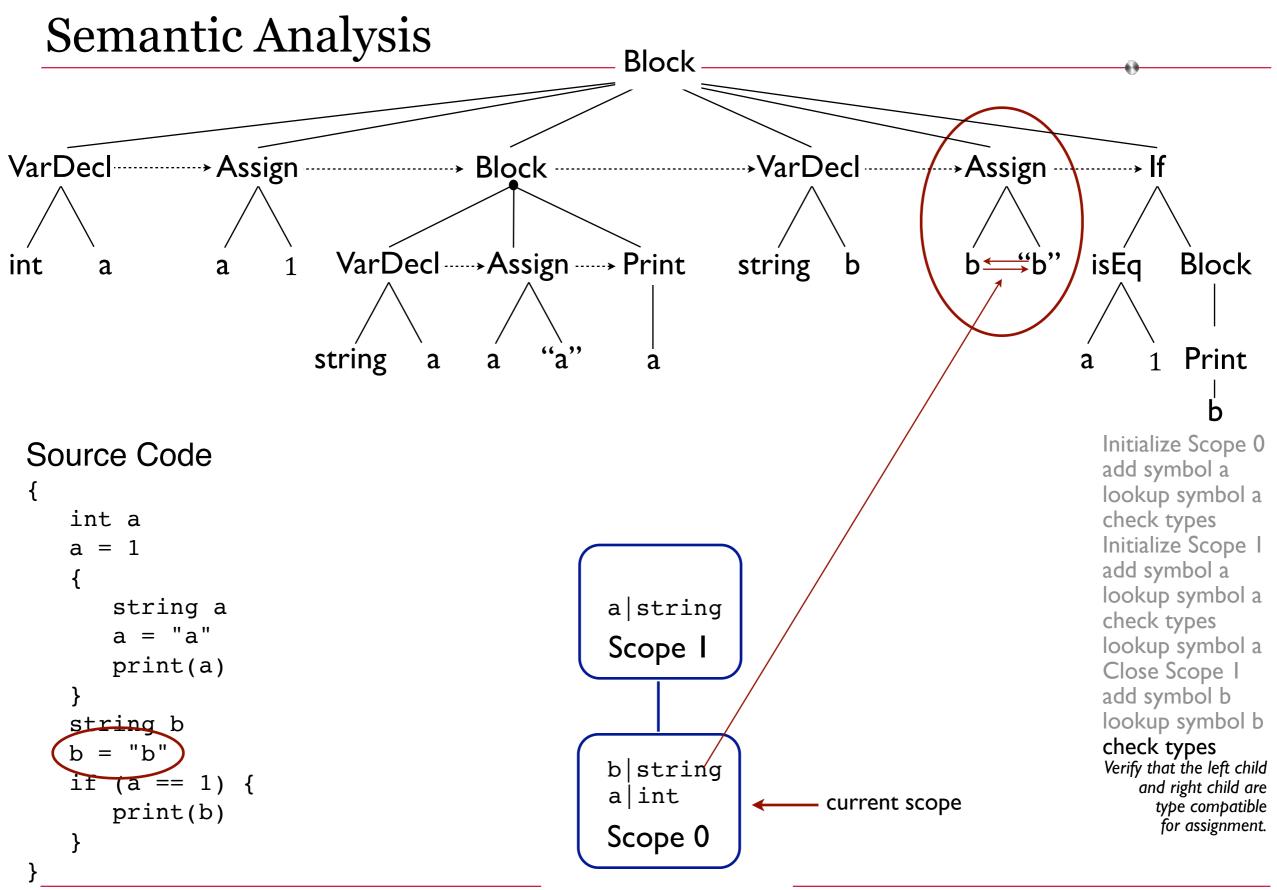

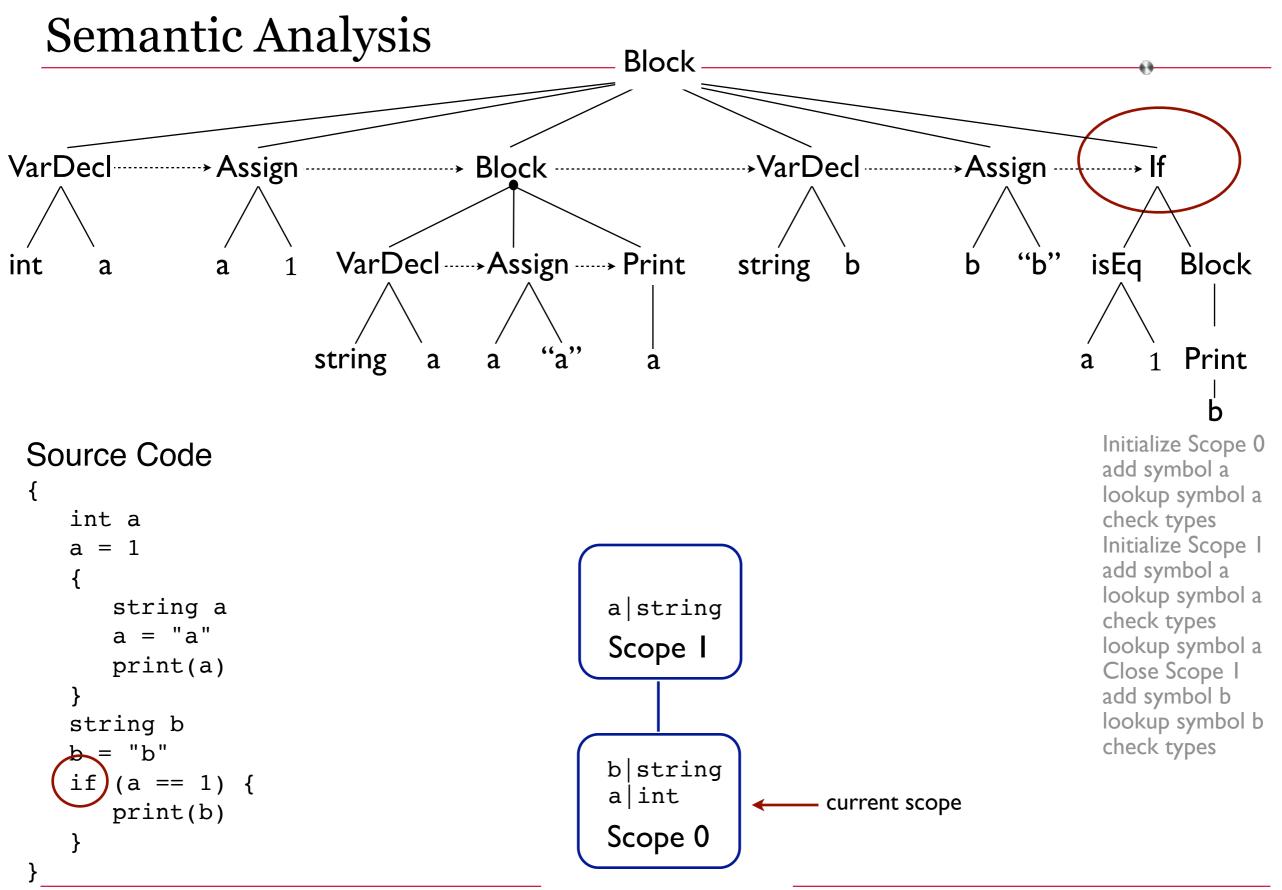

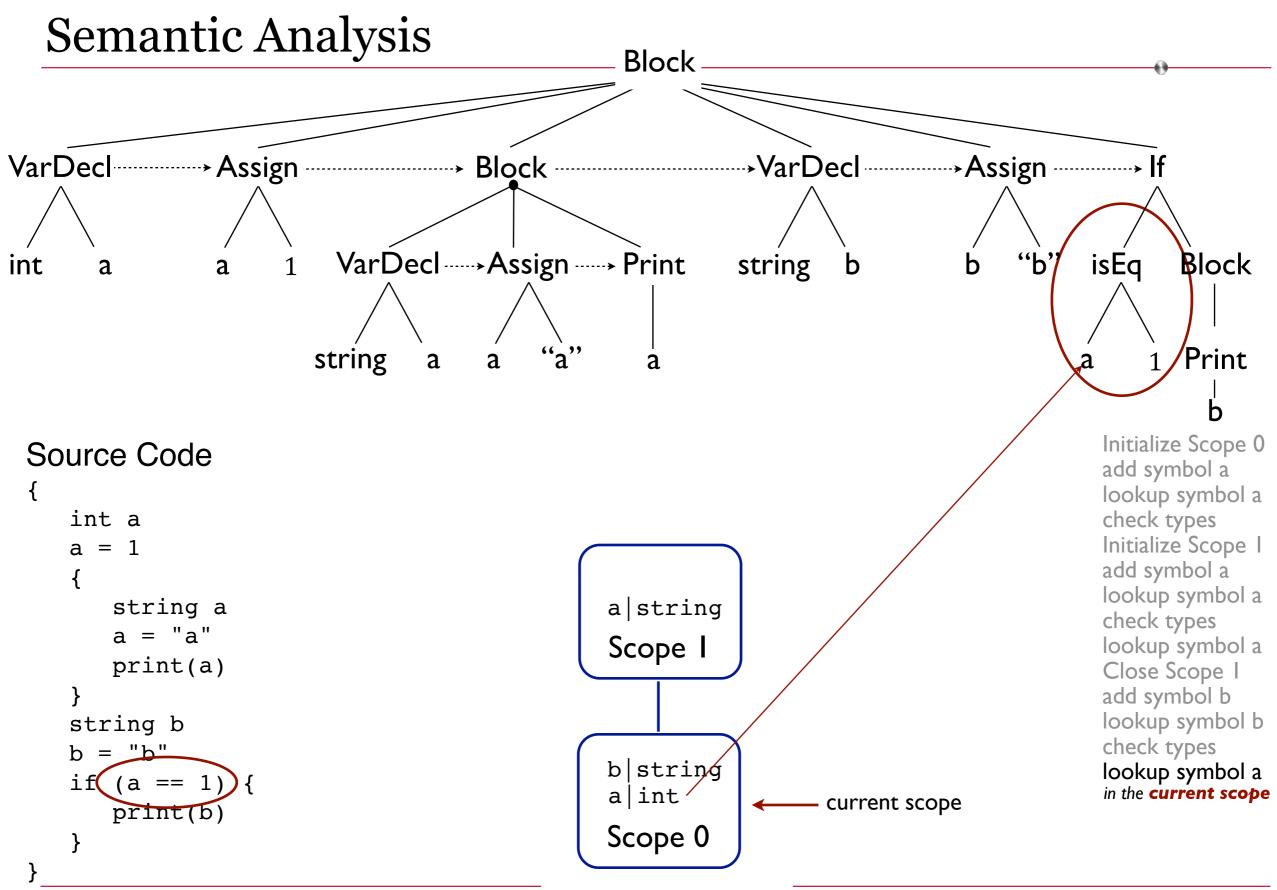

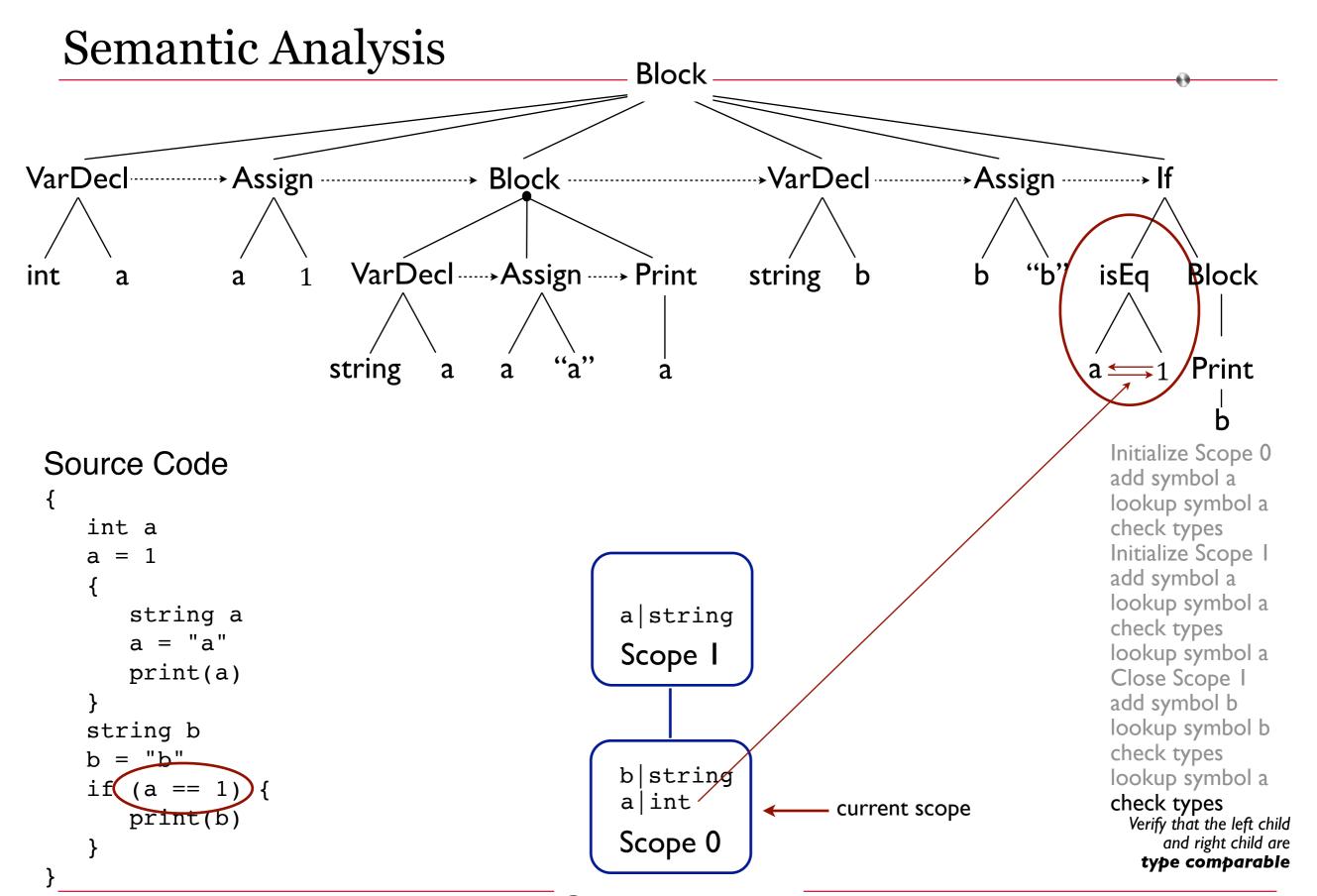

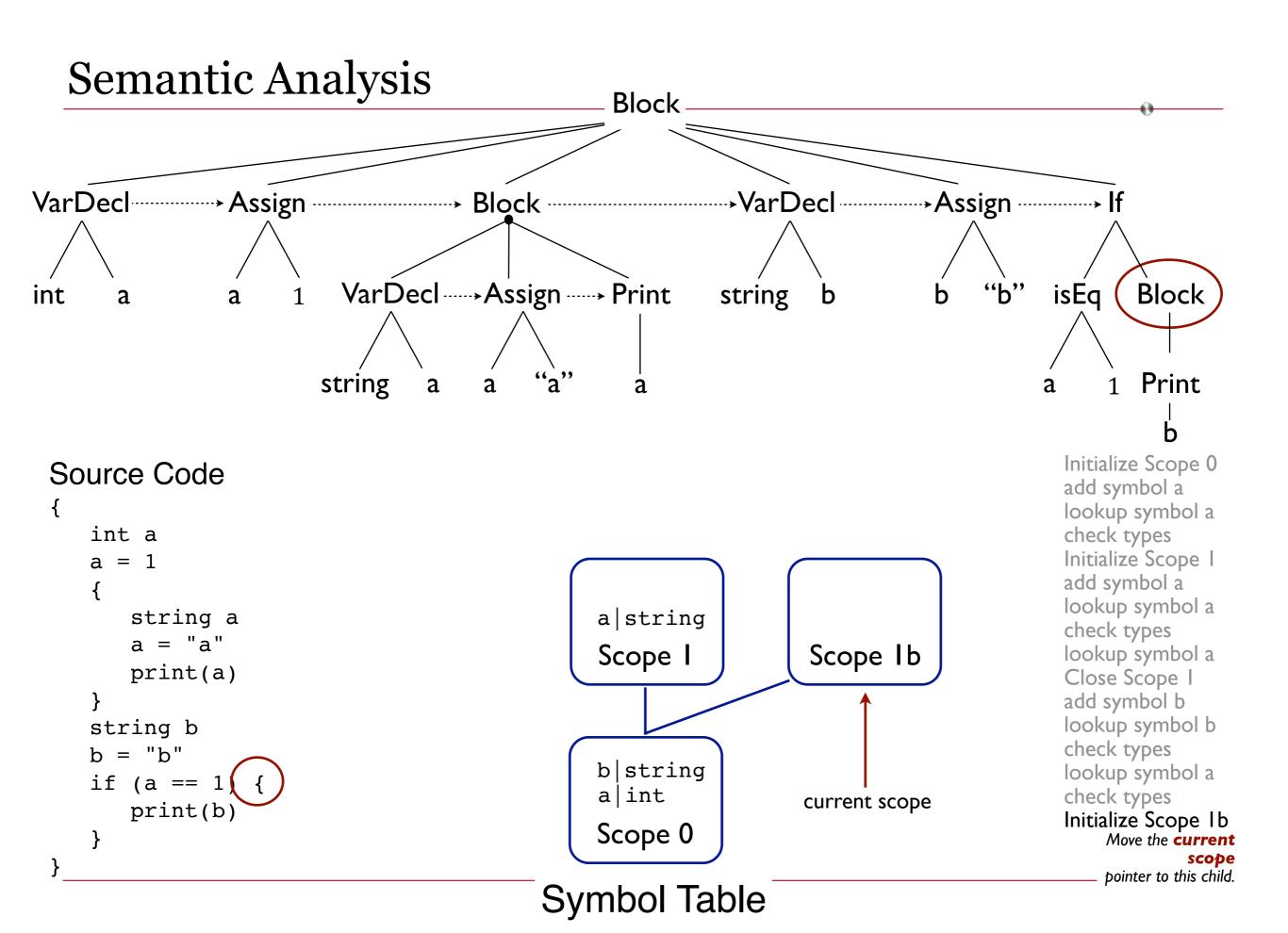

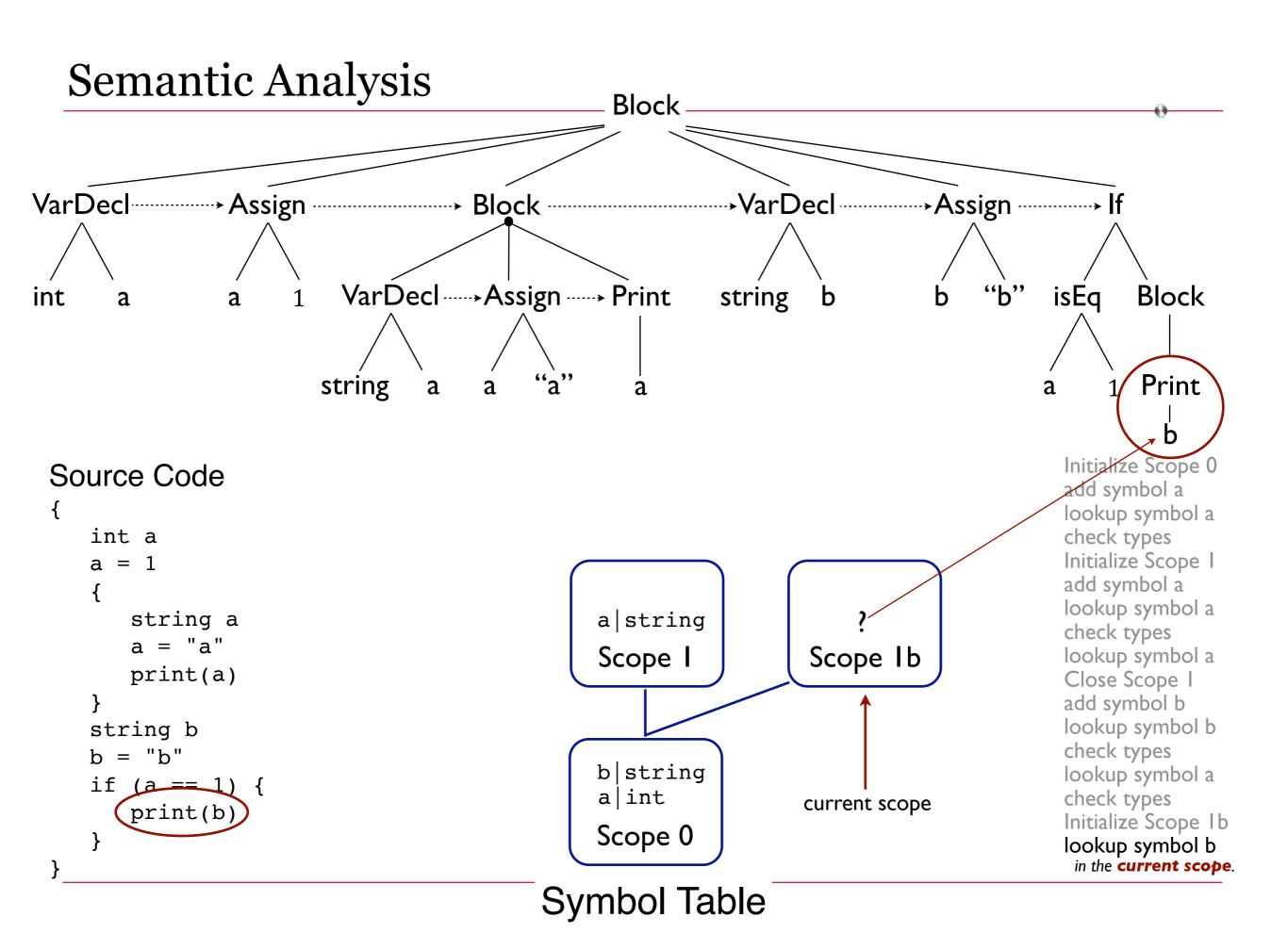

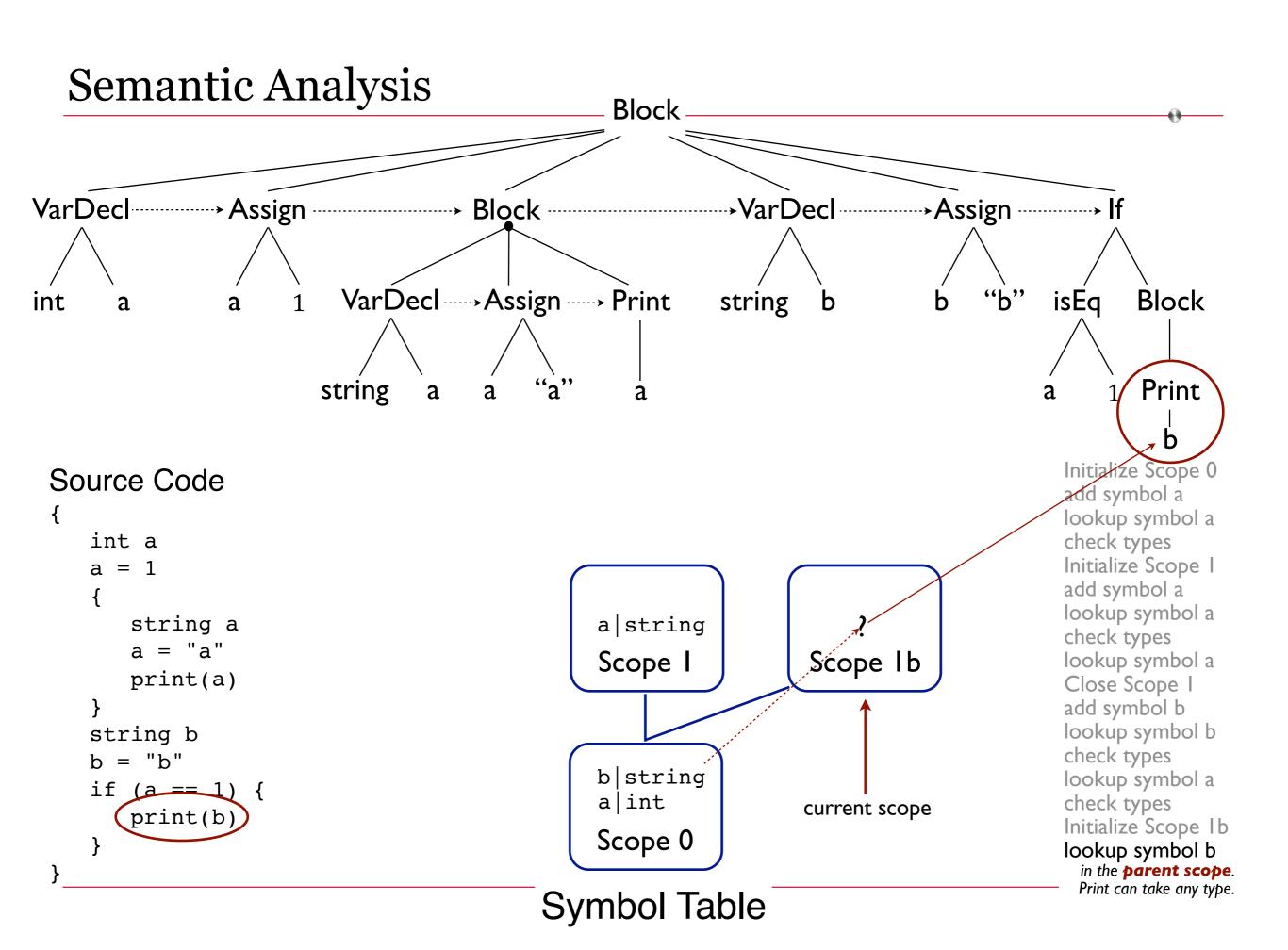

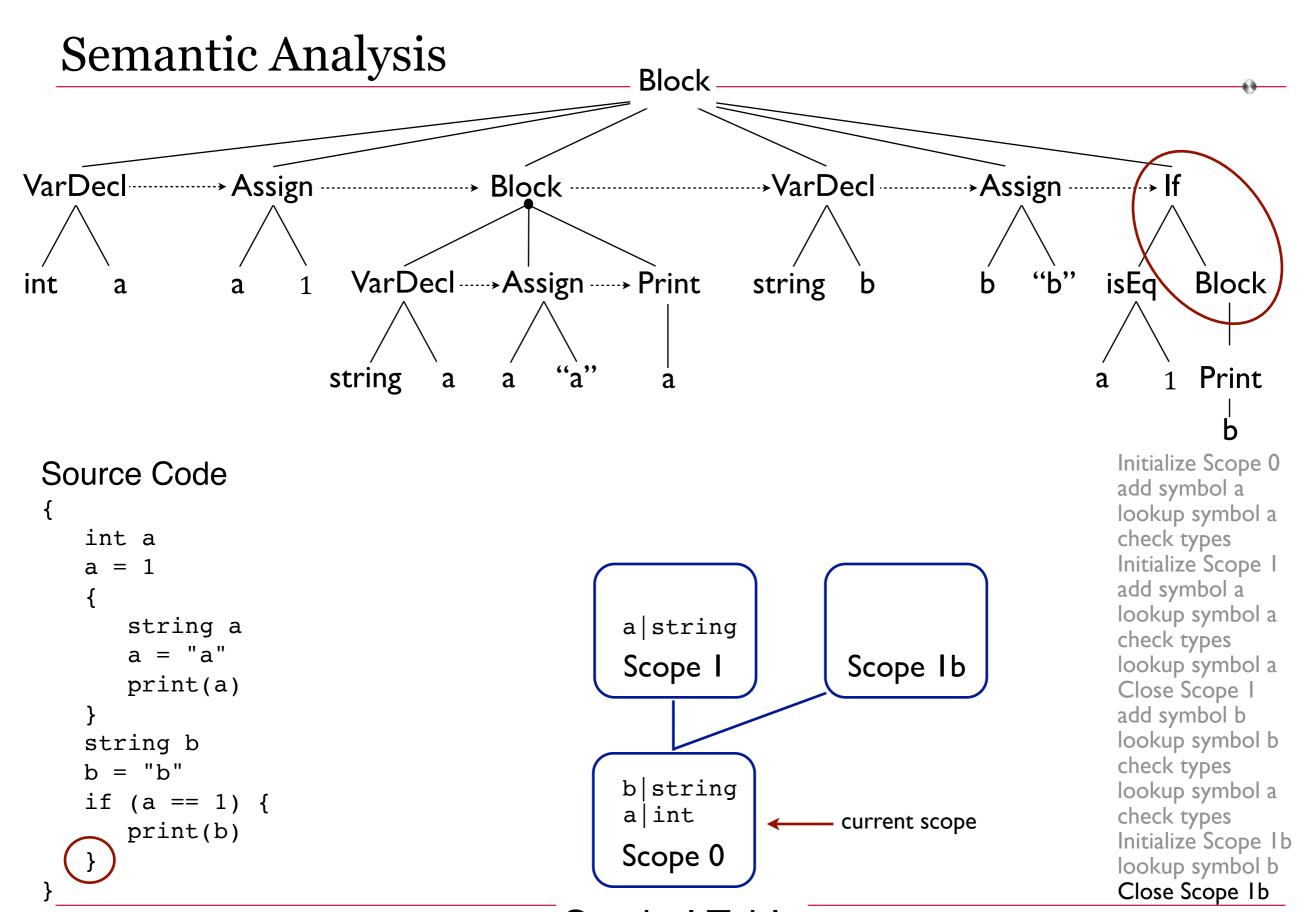

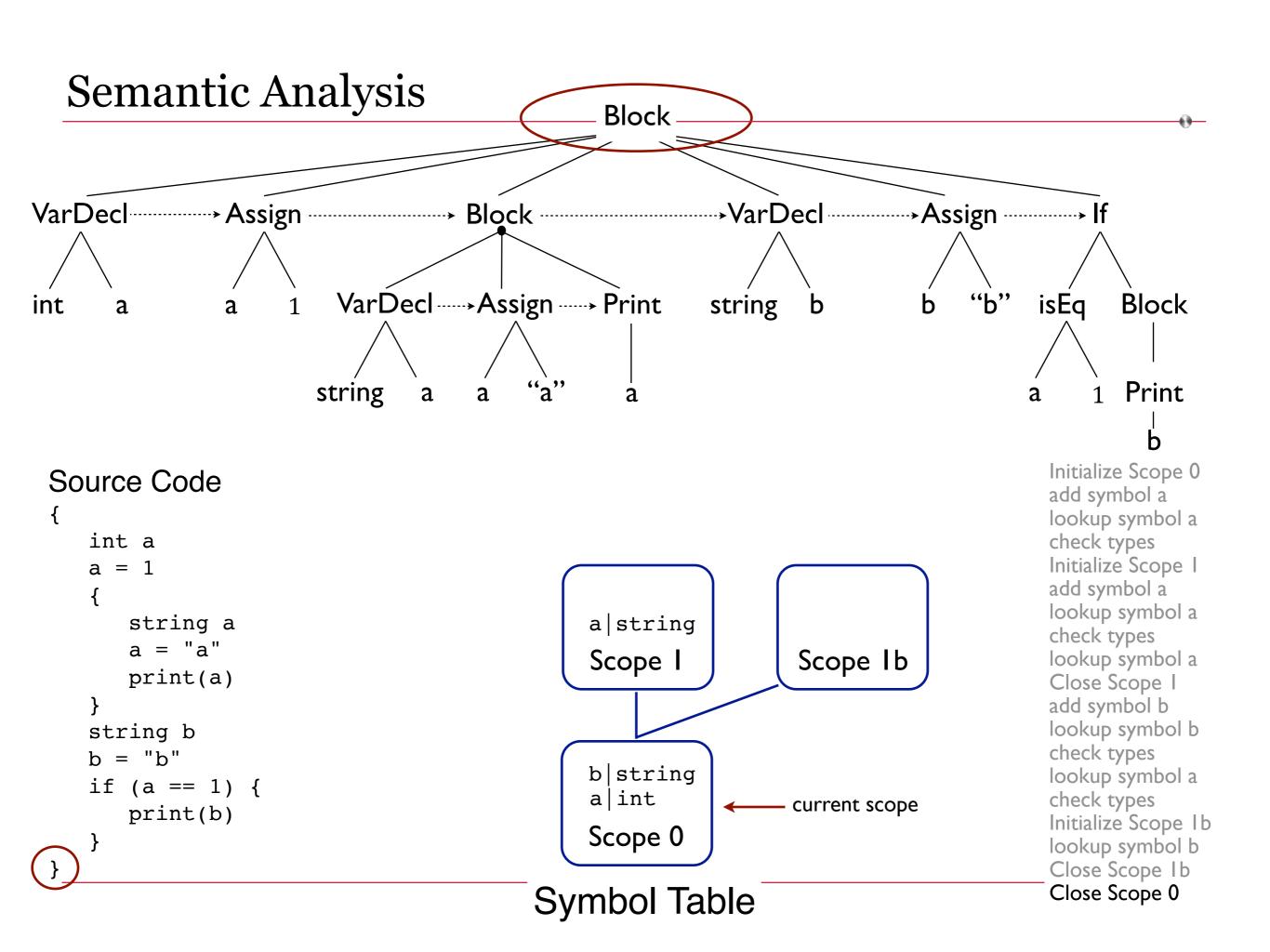

## Semantic Analysis

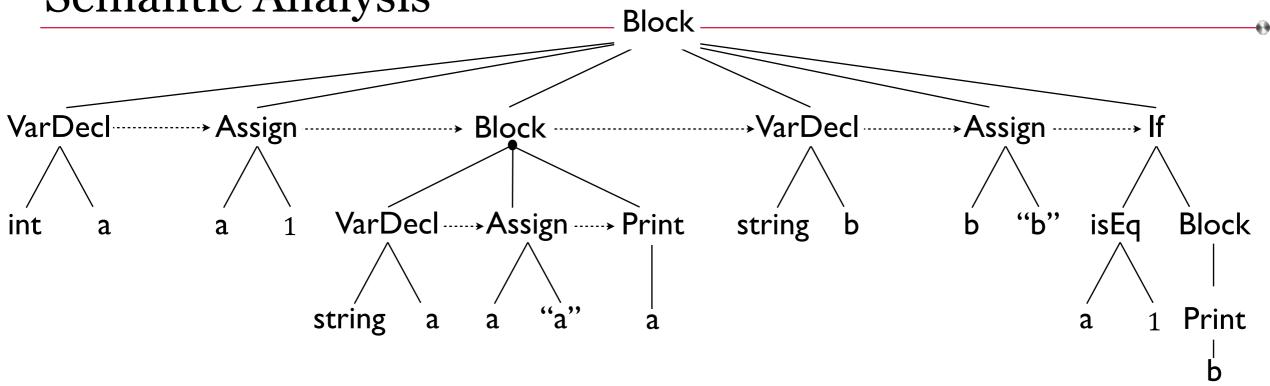

Now we have a lexically, syntactically, and semantically correct AST and a complete symbol table to go with it.

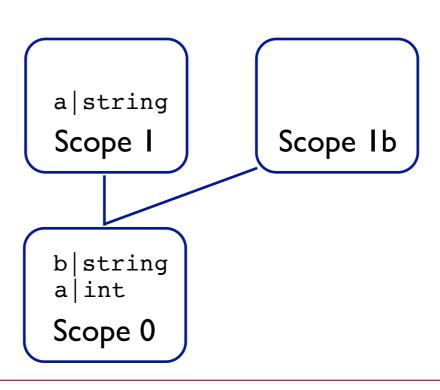